FACULTAD DE ESTUDIOS SUPERIORES CUAUTITLÁN

 EL PROCEDIMIENTO PARA LA ELABORACION DE LA NÓMINA Y SU TRATAMIENTO FISCAL EN UNA EMPRESA EDITORIAL

# **TRABAJO PROFESIONAL**

QUE PARA OBTENER EL TITULO DE:

# **LICENCIADA EN CONTADURÍA**

 PRESENTA: KARINA CRUZ REYES

ASESOR: L.C. ROLANDO SANCHEZ PELAEZ

CUAUTITLAN IZCALLI, EDO. DE MEX. 2009

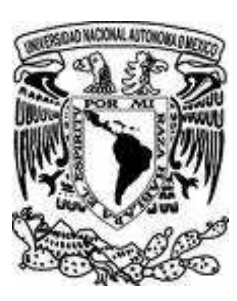

#### DE MEXICO UNIVERSIDAD NACIONAL AUTÓNOMA UNIVERSIDAD INAUIONI UNIVERSIDAD NACIONAL AUTÓNOMA DE MEXICO

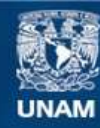

Universidad Nacional Autónoma de México

**UNAM – Dirección General de Bibliotecas Tesis Digitales Restricciones de uso**

## **DERECHOS RESERVADOS © PROHIBIDA SU REPRODUCCIÓN TOTAL O PARCIAL**

Todo el material contenido en esta tesis esta protegido por la Ley Federal del Derecho de Autor (LFDA) de los Estados Unidos Mexicanos (México).

**Biblioteca Central** 

Dirección General de Bibliotecas de la UNAM

El uso de imágenes, fragmentos de videos, y demás material que sea objeto de protección de los derechos de autor, será exclusivamente para fines educativos e informativos y deberá citar la fuente donde la obtuvo mencionando el autor o autores. Cualquier uso distinto como el lucro, reproducción, edición o modificación, será perseguido y sancionado por el respectivo titular de los Derechos de Autor.

## **AGRADECIMIENTOS**

#### **A Dios:**

Por ser mi creador y permitirme llegar hasta este momento tan importante de mi vida y lograr otra meta en mi carrera.

## **A mis padres:**

A quienes agradezco de todo corazón por su amor, comprensión y apoyo sin medida, que me han brindado a lo largo de mi carrera profesional, a esa dedicación de mi madre por hacerme saber que si se puede, gracias por darme una carrera para mi futuro y por creer en mí.

#### **A mi Hijo Jesús Isaí:**

Por ser mi principal motivo y máxima creación, te dedico este trabajo con todo el amor del mundo

#### **A ti Jesús:**

Por tu apoyo incondicional para la culminación de este trabajo y por cada uno de tus consejos de vida.

#### **A mis hermanos:**

Agradezco por su apoyo, se que cuento con cada uno de ellos para siempre

#### **A mi Asesor:**

Agradezco su disposición y por los conocimientos que compartió conmigo

## **A Vínculo Cultural de México:**

Por las facilidades y apoyo brindado, gracias a cada uno de mis compañeros por su colaboración

A la **Universidad Nacional Autónoma de México** y en especial a la **Facultad de Estudios Superiores Cuautitlán**, por permitirme ser parte de una generación de triunfadores y gente productiva al país.

A los **miembros del jurado:** L.C. Rolando Sánchez Peláez, M.A. César Galo Ramírez Herrera, C.P. Dionisio Montes Molina, M.A. Jaime Navarro Mejía y L.C. Pablo Navarro Moctezuma, por sus comentarios y sugerencias

Finalmente quiero agradecer a todas las personas que de alguna manera hicieron posible la terminación de este trabajo de tesis y que no mencione .

# **EL PROCEDIMIENTO DE ELABORACIÓN DE LA NÓMINA Y SU TRATAMIENTO FISCAL EN UNA EMPRESA EDITORIAL**

# **ÍNDICE**

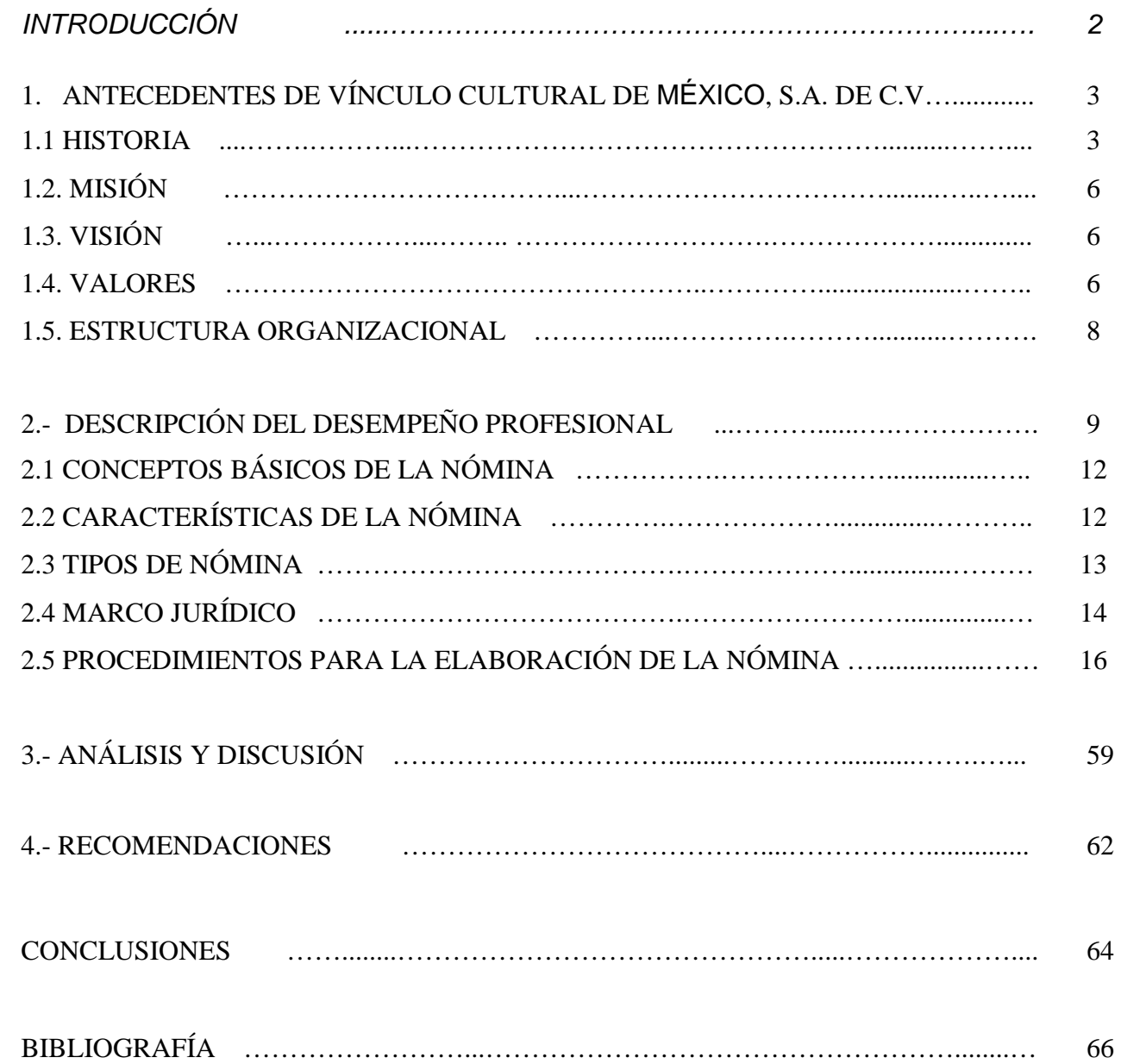

# **INTRODUCCIÓN**

El presente trabajo esta enfocado en la elaboración de la nómina de la empresa Editorial Vínculo Cultural de México, S.A. de C.V.

La memoria profesional tiene como finalidad realizar un estudio acerca de la elaboración de la nómina y su tratamiento fiscal, mostrando paso a paso su procedimiento

Para que en un futuro sirva como manual para la elaboración de la nómina, tanto para el personal de Recursos Humanos de las empresas del Grupo Editorial Reymo, como para los alumnos de la FESC -4.

En el primer capítulo se tratará los antecedentes históricos, misión, visión, valores y estructura organizacional de la empresa.

En el siguiente capítulo se detallará el desempeño profesional, dando breves conceptos básicos de la nómina; así como el procedimiento para la elaboración de la misma, presentando el caso teórico.

En el tercer capítulo será el análisis y Discusión, se mencionarán algunas observaciones que se encontraron en le empresa.

Por último se dan las recomendaciones tanto a la empresa, para su óptimo desarrollo, así como a la Institución.

# **1.- ANTECEDENTES DE VÍNCULO CULTURAL DE MÉXICO, S.A. DE C.V.**

#### **1.1 HISTORIA**

Septiembre de 1976 fue una fecha trascendental en la vida de Luis Rey Molina. Un día de ese mes dejó su trabajo en Control de Calidad, de Bujías Champion, como todo el mundo buscaba una mejor forma de vivir. Dejó la empresa donde trabajaba e inicio a vender libros, trabajó en Larousse, en Ediciones de México, posteriormente vendió por todo un año extinguidores y posteriormente regreso a vender libros en Distribuidora Enseñanza, ahí fue donde tuvo la oportunidad de iniciar su propio negocio, en el año de 1980 inicio solamente él y su esposa quién le ayudaba a cobrar y entre los dos iniciaron lo que hoy es el emporio de Editorial Reymo. Luis Rey Molina es un empresario en plena capacidad de trabajo.

Editorial Reymo, es fundada en 1980 con la finalidad de ofrecer una cultura de calidad, tomando en cuenta la educación mexicana en todos los niveles. Hoy en día se convierte en uno de los más grandes mayoristas de libros y enciclopedias. Durante su trayectoria en el mercado, Editorial Reymo ha logrado un crecimiento anual ponderado muy por arriba del mercado, basado en su gran orientación hacia la calidad en el servicio de la cultura y a su constante expansión de títulos. Gracias a ello y a su definida estrategia de mercado mostrada por el Director de la empresa, hoy veintiocho años después, Reymo es una de las empresas mexicanas que fija sus objetivos en cubrir las necesidades de la educación en México.

Reymo es una empresa 100% Mexicana al Servicio de la Cultura cuenta con una planta laboral de alrededor de mil 200 personas, ha conformado un grupo de distintas empresas en toda la República Mexicana siempre trabajando distintos canales: la venta directa puerta a puerta que es cambaceo, la venta masiva con conferencias en planteles escolares y en empresas, siempre a la vanguardia del conocimiento.

 Editorial Reymo también participa en el mercado de distribución ofreciendo a sus clientes y distribuidores obras editoriales de prestigio en México y en el Mundo en el gremio del libro. Contamos con un amplio catálogo apropiados y adecuados para las necesidades de la educación Mexicana. Actualmente, México es un país de crecimiento continuo, y necesita hombres y mujeres de éxito, por eso Editorial Reymo se preocupa por la calidad de la Cultura Mexicana, para que el desarrollo sea ascendente.

Editorial Reymo tiene actualmente más de 700 distribuidores activos en todo el país que brindan servicio a todo tipo de empresa tanto del sector privado como gubernamental.

A través de este esfuerzo se ha logrado que todo el personal de la empresa tenga una gran dedicación hacia un Sistema de Calidad que se refleje todos los días en un mejor servicio al cliente. Actualmente la calidad del servicio que ofrece Reymo es óptima y está basada en el constante estudio y mejora de obras que la empresa produce y desarrolla y de la continua medición de la satisfacción del cliente.

Reymo ha tenido desde su inicio gran orientación a la capacitación constante todo su personal. Mismo que es hoy su principal activo, gracias a los años de esfuerzo. Con esto se ha logrado que represente una gran oportunidad de desarrollo para cualquier distribuidor que ingrese a nuestro equipo de trabajo.

Editorial Reymo por sus características y trayectoria representa un verdadero éxito en el mercado nacional e internacional.

Ante la imperiosa necesidad de dar a conocer la cultura a nivel nacional, Editorial Reymo crea distribuidores en puntos estratégicos, con el único objetivo de fomentar la cultura de la lectura en el país.

## **Empresas del Grupo Reymo**

- o Editorial Reymo, S.A. de C.V.
- o Distribuidora D´Lemi, S.A. de C.V.
- o Vinculo Cultural de México, S.A. de C.V.
- o Vinculo Cultural de Cuautitlán, S.A. de C.V.
- o Vinculo Cultural de Morelos, S.A. de C.V.
- o Vinculo Cultural del Norte, S.A. de C.V.
- o Vinculo Educativo del Sureste, S.A. de C.V.
- o Vinculo Cultural de Hidalgo, S.A. de C.V.
- o Vinculo Cultural del Occidente, S.A. de C.V.
- o Vinculo Cultural del Bajío, S.A. de C.V.
- o Vinculo Cultural Internacional, S.A. de C.V.
- o Formación Pedagógica de México, S.A. de C.V.
- o Latinbooks, S.A. de C.V.
- o Ediciones Culturales de Oriente, S.A. de C.V.
- o Ediciones Educativas del Bajío, S.A. de C.V.

El desarrollo del presente trabajo se enfocará a Vinculo Cultural de México, S.A. de C.V., el cual se encuentra ubicado en Abasolo No. 32 San Lorenzo Tetlixtlac, Coacalco, Estado de México.

## **1.2. MISIÓN**

Difundir el conocimiento en las nuevas generaciones, desarrollando y promoviendo productos que contribuyan al avance educativo y cultural en las diversas áreas y así poder impulsar el crecimiento de nuestros clientes, proveedores y equipo de trabajo.

### **1.3. VISIÓN**

Consolidarnos como una empresa líder en el medio editorial tanto en marca, participación en el mercado, satisfacción a nuestros clientes y con la excelente formación de líderes empresariales con la fiel convicción de trascender en los mercados nacionales e internacionales.

#### **1.4 VALORES**

o Compromiso.

Se trabaja en conjunto para cumplir con integridad nuestra misión con la sociedad y así lograr mejorar día con día

o Actitud de servicio.

Es nuestra labor más noble, el poder atender al cliente con esmero y dedicación; para así poder cubrir sus necesidades.

o Trabajo en equipo

Todos desde nuestras áreas colaboramos con talento. Experiencia y entusiasmo para alcanzar sus objetivos

o Honestidad

Ser íntegros con la verdad para poder dar seguimiento a los procesos y así lograr la confianza en nuestros clientes internos y externos.

# o Perseverancia

Buscaremos siempre y no descansaremos hasta lograr la excelencia en nuestra organización.

# o Lealtad

Seremos fieles a nuestros objetivos, a nuestra gente pero sobretodo a nuestra empresa cuyo nombre refleja el orgullo que tenemos de pertenecer a ella.

8

# **1.5 ESTRUCTURA ORGANIZACIONAL**

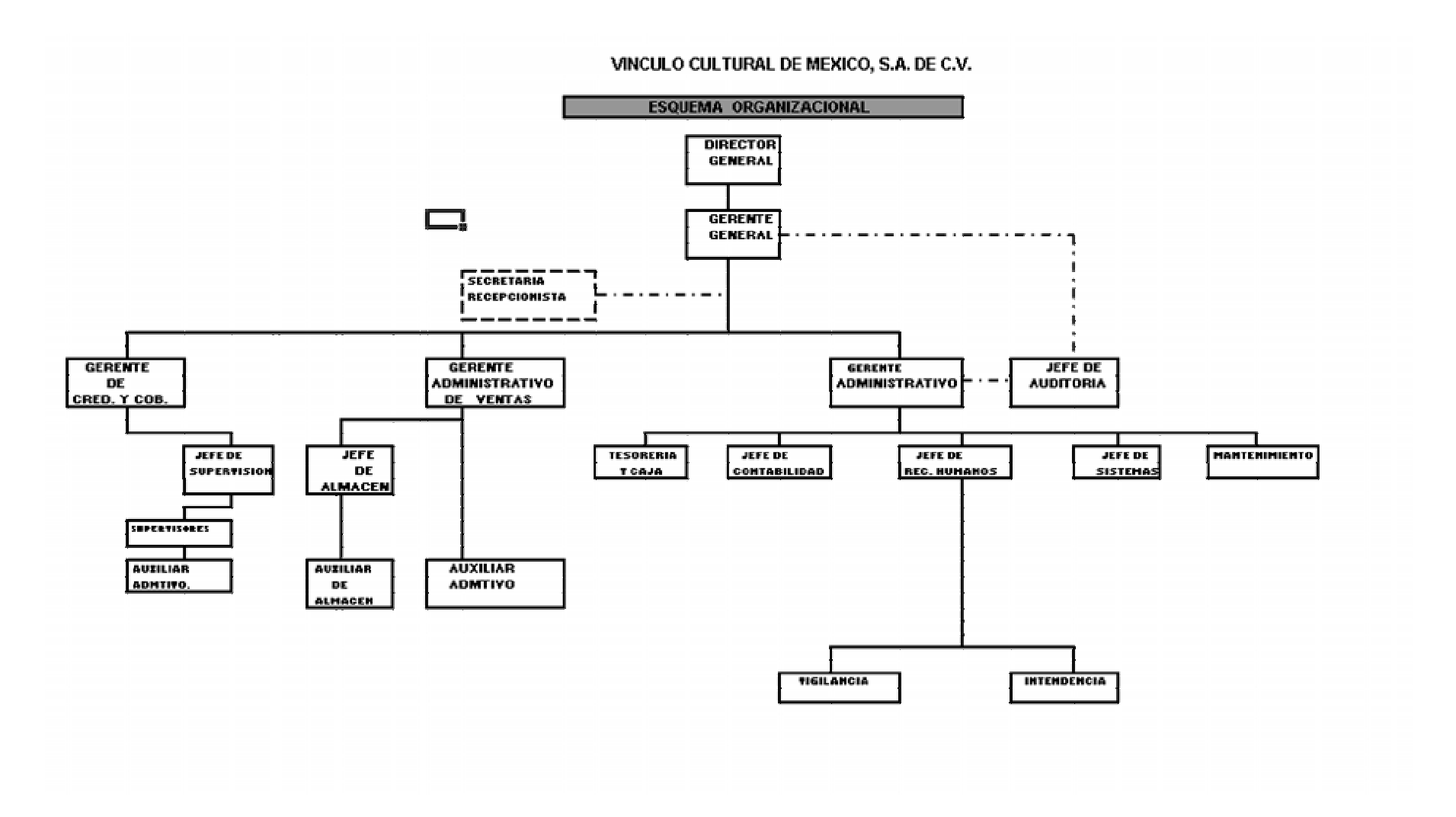

# **2.- DESCRIPCIÓN DEL DESEMPEÑO PROFESIONAL**

Dentro de la experiencia laboral que he adquirido desde que inicié la carrera me ha permitido desarrollarme en varias empresas, en Septiembre de 1997 a Diciembre de 1999 estuve laborando en un despacho contable "De Joya y Compañía, Consultores, S.C., desempeñando el puesto de auxiliar jr, posteriormente entre a laborar a Asesoría Molinera, S.A. de C.V. desempeñando el puesto de auxiliar contable; de Agosto de 2001 Septiembre de 2007 me desempeñé en Servicios Altex, S.A. de C.V. estuve desempeñando varios puestos como: Nóminas, Tesorería, Costos, Supervisora de Tráfico y Logística y finalicé en dicha empresa Coordinando los procesos especiales (Cálculo de aguinaldo, PTU, Fondo de Ahorro y Caja de Ahorro) de las diferentes empresas del Grupo.

El 12 de de Septiembre de 2007, inicia mi labor en Vinculo Cultural de México, S.A de C.V., el puesto que la Empresa me encomienda es el de Encargada del Departamento de Recursos Humanos, en mi carrera laboral, esto significaba para mi un reto de incursionar en dicho departamento, dado que mi experiencia laboral hasta esa fecha, había sido desarrollada básicamente en el área contable.

Las actividades designadas para el puesto asignado son:

- o Administración del Capital Humano
- o Contratación
- o Pago de Impuestos (IMSS e Impuesto sobre nóminas)
- o Cálculo de Comisiones sobre Ventas (outsourcing)
- o Cálculo de Comisiones sobre Cobranza (outsourcing)
- o Cálculo de la Nómina

**Administración del Capital Humano**.- es el proceso administrativo aplicado al acercamiento y conservación del esfuerzo, las experiencias, la salud, los conocimientos, las habilidades, etc, de los miembros de la organización, en beneficio del individuo, de la propia organización y del país en general. Parte de la administración del Recursos Humanos que se encarga de especificar tiempos, competencias, estándares, salarios, jornadas, desempeño de personas.

**Contratación**.- El propósito de la administración del personal consiste en contratar y colocar a la gente en los puestos para los que se encuentran en verdad calificados. Las actividades que conforman el proceso de administración de personal inician cuando se presenta una vacante o se crea un nuevo puesto. Antes de cubrir dicha vacante, se deberán desarrollar las siguientes actividades: definición del puesto, reclutamiento de los empleados, selección y contratación.

**El pago de impuestos** incluye los siguiente:

- Pago del IMSS (Coutas obrero-patronales) estas se presentan de forma mensual; así como el pago de Aportaciones de SAR e INFONAVIT, el cuál se presenta de forma bimestral.
- Pago de Impuesto sobre nóminas que es impuesto estatal que se encuentra contemplado en la Ley de Hacienda del Estado y que grava la realización de pagos en efectivo o especie por concepto de remuneraciones al trabajo personal prestado bajo la dirección y dependencia de un patrón, están obligados las personas físicas y morales, que en su carácter de patrones, realicen pagos por remuneraciones a sus trabajadores, así como los trabajadores que perciban dichos pagos, cuando su patrón resida fuera del estado. La tasa del impuesto es de 2.5% para el Estado de México, dicha obligación se tiene que presentar a mas tardar el día diez de cada mes siguiente a aquel que se causó, se presenta vía Internet, en la página www.edomex.gob.mx.

**Cálculo de Comisiones de Ventas** .- En la empresa el equipo de fuerza de ventas y cobranza lo administra un outsourcing, que es una tendencia actual que ha formado parte importante en las decisiones administrativas de los últimos años en muchas empresas a nivel mundial, es cuando una organización transfiere la propiedad de un proceso de negocio a un suplidor, es contratar y delegar a largo plazo, uno o más procesos no críticos para un negocio, a un proveedor más especializado para conseguir una mayor efectividad que permita orientar los mejores esfuerzos de una compañía a las necesidades neurálgicas para el cumplimiento de una misión.

En este departamento se calculan las comisiones de ventas, se realizan en forma mensual y se maneja una comisión y sobrecomisión para los vendedores de acuerdo a una estructura que emite el gerente territorial, en ella se mencionan los cargos y porcentajes correspondientes a cada uno de los territorios, el cálculo de las comisiones se realiza sobre ventas netas, es decir ventas brutas menos devoluciones.

Una vez terminado el proceso del cálculo, se elabora un concentrado que es el documento que se le envía al outsourcing para que hagan la dispersión correspondiente de cada uno de ellos.

**Cálculo de las comisiones de cobradores**, el cálculo es de forma quincenal, y se aplica un porcentaje de comisión sobre el importe recuperado de cobranza, de igual forma una vez terminado el cálculo se envía al outsourcing para la dispersión del pago.

**Cálculo de la nómina.-** Involucra un conjunto de conceptos que están clasificados como: percepciones, deducciones, aportaciones y variables, el cálculo de la nómina se realiza en forma quincenal consiste en determinar el valor bruto devengado por cada empleado, efectuar las deducciones, calcular el valor neto a pagar.

11

# **2.1 CONCEPTOS BÁSICOS DE LA NÓMINA**

La nómina es un documento en el que se consignan los días trabajados y los sueldos percibidos por los trabajadores y se asientan los demás conceptos de percepción o deducción para cada uno de ellos. La nómina es utilizada para efectuar los pagos periódicos (semanales, quincenales o mensuales) a los trabajadores por concepto de sueldos y salarios.

Listado general de los trabajadores de una institución en el cuál se asientan las percepciones brutas, deducciones y alcance neto de las mismas; la nómina es utilizada para efectuar los pagos periódicos (semanales, quincenales o mensuales) trabajadores por concepto de sueldos y salarios.

Este documento se debe guardar durante el último año y un año después de que extinguió la relación para efectos laborales (Art. 804 LFT) y por cinco años siguientes al de su fecha para efectos fiscales de ISR (Art. 67 CFF)

# **2.2 CARACTERÍSTICAS DE LA NÓMINA**

Las características que contiene ésta son las siguientes:

- a. Nombre de la empresa.
- b. El registro federal de contribuyentes de la misma.
- c. El período que abarca la nómina.
- d. El nombre completo de cada uno de los empleados.
- e. Su registro federal de contribuyentes.
- f. Su número de afiliación ante el Instituto Mexicano del Seguro Social.
- g. El número de registro de cada empleado de la empresa.
- h. El número de días trabajados.
- i. El importe de cada uno de los conceptos por los que ha de recibir percepción.
- j. Y por los que ha de haber deducción.
- k. Así como el pago neto de cada uno de los empleados.

# **2.3 TIPOS DE NÓMINA**

Existen tres tipos de nómina:

**Normal**: es aquella que se elabora en periodos de tiempo constante y esta a su vez se clasifica en

Semanal: cubre periodos de siete días

Catorcenal: cubre periodos de catorce días

Quincenal: cubre periodos de quince días

Mensual: cubre periodos de treinta días.

Confidencial: esta puede cubrir periodos de catorce, quince y treinta días

**Especiales**: Son aquellas que solo se emiten una vez al año

Reparto de utilidades. De pago de aguinaldo. De pago de fondo de ahorro De pago de caja de ahorro **Finiquitos** De liquidaciones

**Eventuales**: Por lo general se utilizan para efectuar pagos por fuera de la nómina.

# **2.4 MARCO LEGAL**

1. Constitución Política de los Estados Unidos Mexicanos:

Artículo 31, son obligaciones de los mexicanos

 IV Contribuir para los gastos públicos, así de la federación como el Distrito Federal o del Estado y municipios en que residan, de la manera proporcional y equitativa que dispongan las leyes .

 Artículo 123 toda persona tiene derecho al trabajo digno y socialmente útil; al efecto, se promoverán la creación de empleos y la organización social para el trabajo, conforme a la ley.

2. Ley Federal de Trabajo rige las relaciones de trabajo comprendidas en el artículo 123 apartado "A" de la Constitución, las normas de trabajo tienden a conseguir el equilibrio y la justicia social en las relaciones entre trabajadores y patrones.

 El Trabajo es un derecho y un deber social. No es artículo de comercio, exige respeto para las libertades y dignidad de quién lo presta y debe efectuarse en condiciones que aseguren la vida, la salud y un nivel económico decoroso para el trabajador y su familia.

3. Ley de Seguro Social :

En su artículo 6 el Seguro Social comprende:

- I. El régimen obligatorio y,
- II. El régimen voluntario

El régimen obligatorio comprende los seguros de:

- Riesgo de trabajo:
- Enfermedad y maternidad
- Invalidez y vida
- Retro, cesantía en edad avanzada y vejez
- Guarderías y prestaciones sociales

Son sujetos de aseguramiento del régimen obligatorio:

 Las personas que de conformidad con los artículos 20 y 21 de la Ley Federal de Trabajo, presten, en forma permanente o eventual, a otras de carácter físico o moral o unidades económicas sin personalidad jurídica, un servicio remunerado, personal o subordinado.

4. Ley Del Impuesto Sobre la Renta:

 Artículo 1 Las personas físicas y las morales, están obligadas al pago del impuesto sobre la renta en los siguientes casos:

 I. Las residentes en México, respecto de todos sus ingresos cualquiera que sea la ubicación de la fuente de riqueza de donde proceda.

# **2.5 PROCEDIMIENTO PARA LA ELABORACIÓN DE LA NÓMINA**

El departamento de Recursos Humanos es el responsable de dar trámite al pago de las percepciones del personal administrativo, así como elaborar sistemáticamente los documentos que reflejan las remuneraciones del personal, conforme lo establecen las Condiciones Generales de Trabajo, las disposiciones legales y fiscales aplicables, con respecto a la preparación, cálculo y elaboración de la nómina quincenal.

El sistema que se utiliza para la elaboración de la nómina es Aspel-NOI 4.5 Sistema de Nómina Integral, el cuál automatiza el control de todos los aspectos de la nómina.

Documentación Requerida para el Proceso de la Nómina:

- Manual de Políticas de Pagos
- Catálogo de Empleados Activos
- Tarjetas de Control de Asistencia
- Recibos de Comisiones del Personal de Cobranza y Bonos de Productividad
- Control de Préstamos en Efectivo a Empleados
- Control de Deducciones Alternas (tales como Crédito Infonavit, Pensión Alimenticia, Préstamos en Especie)
- 1) **Manual de Políticas de Pago**.-Se debe analizar y estudiar perfectamente dicho manual, ya que en él encontraremos el universo de porcentajes e importes del paquete de percepciones y prestaciones que la empresa tiene establecidas, así como las políticas, tiempos y formas para el correcto pago de la nómina.
- 2) **Catálogo de Empleados.-** Revisar con la finalidad de conocer la clasificación de la plantilla, tales como nombre completo, número de empleado, antigüedad y sueldos.
- 3) **Tarjetas de Control de Asistencia**.- Verificar diariamente, para determinar afectaciones a la nómina, tales como ausentismos, incapacidades, permisos personales, retardos, vacaciones, tiempo extraordinario, descansos trabajados, días festivos laborados y prima dominical y de vacaciones, se captura en un archivo de Excel para mayor control.
- 4) **Comisiones del área de cobranza y bonos de productividad**.- En este punto se hace mención al importe de comisiones a cobrar en determinado periodo, así mismo en la misma relación se notifica si hubo algún bono de productividad
- 5) **Préstamos en efectivo a Empleados**,- Primeramente lo debe autorizar el gerente administrativo, una vez autorizado, el departamento de Tesorería lo reporta a Recursos Humanos para que le aplique el descuento vía nómina
- 6) **Créditos de infonavit**.- Cuando ingresa a laborar personal nuevo es importante preguntarles si ya ejercieron su crédito y además se investiga en la página del Infonavit en Internet, así como al personal que ya labora en la empresa y adquiere su crédito se les solicita la constancia de retención al trabajador para que se le efectué el descuento correspondiente
- 7) **Préstamos en especie**,- Previamente los autoriza el gerente administrativo, y el departamento de administración de ventas lo reporta a Recursos Humanos para que efectúe el descuento correspondiente

## **Aspectos que Interviene en Nómina en el Sistema Noi**

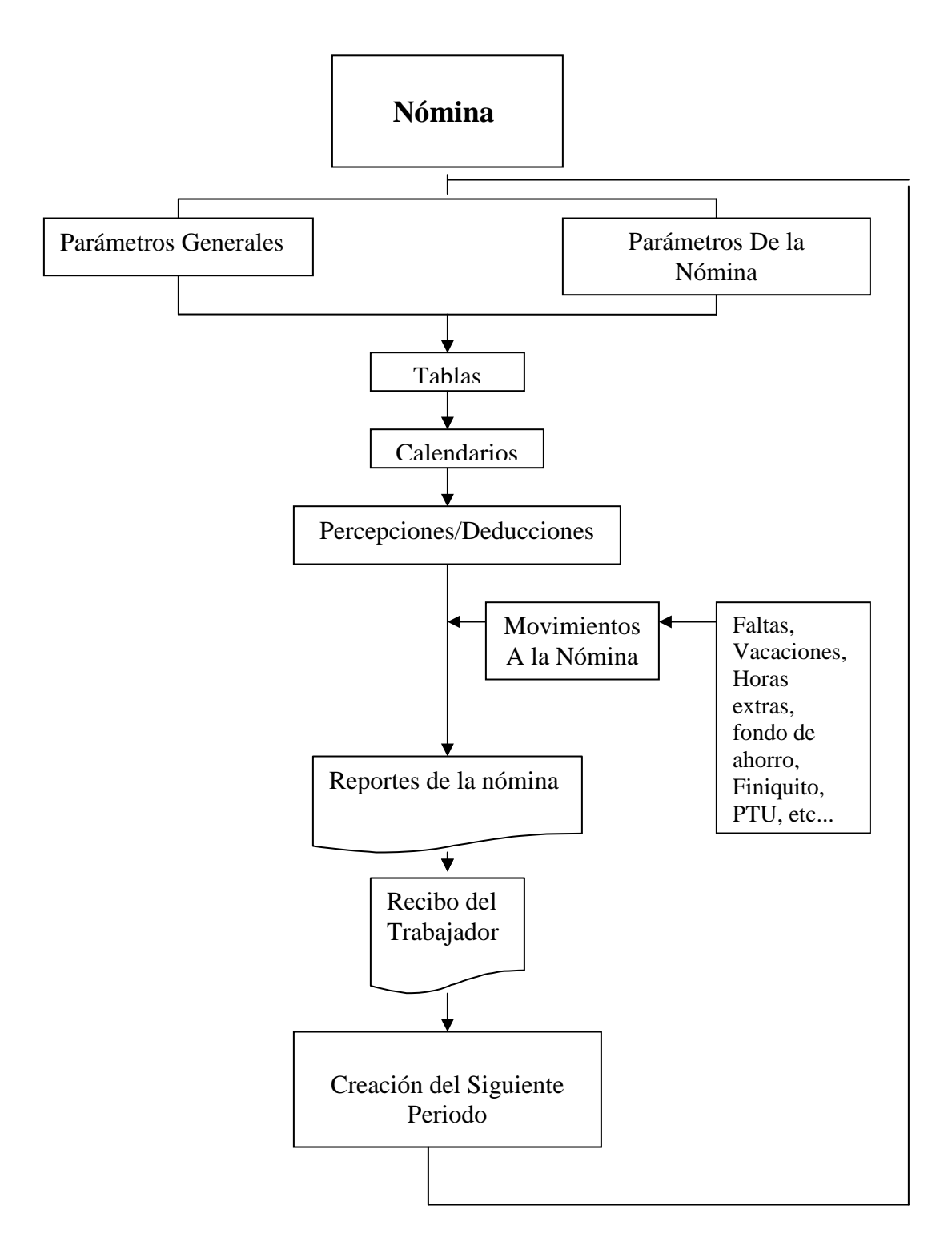

Antes de la captura de la nómina es importante considerar los siguientes puntos:

1.- Definir los Parámetros del sistema, que son especificaciones generales que determinan el proceso y funcionamiento del programa, así como el criterio que se aplicará en cada una de las nóminas.

2.- En las Tablas del sistema deben definir ciertos valores que provienen del los artículos 113, Articulo 8 y 177 de la Ley de Impuesto Sobre la Renta

3.- En el catálogo de Calendarios se especifican las fechas en que ocurrirán algunas situaciones como los pagos del IMSS, SAR e INFONAVIT. Estos son importantes porque determinan los periodos de acumulación de percepciones y deducciones de los trabajadores.

4.- El Catálogo de Percepciones y Deducciones se especifican las cantidades o fórmulas que utilizan cada percepción o deducción, las cuales afectan directamente a la nómina.

5.- Catálogo de Trabajadores, tienen la finalidad de almacenar la información de los trabajadores de la empresa, presenta la información general de los trabajadores registrados, con su clave, nombre, puesto, departamento al que pertenecen, clasificación y status, además se llevan diversas tareas tales como:

- Dar de alta a los empleados.
- Cambiar sus datos.
- Realizar consultas sobre su información y acumulado.
- Se pueden emitir reportes y aplicar incrementos de salario.

6.- Movimientos de la Nómina, es donde se generan los movimientos a la nómina a los trabajadores registrados, se pueden aplicar faltas, comisiones, pagar horas extras, cuentas con procesos especiales como el Reparto de Utilidades, Finiquito.

7.- Reporte de Nómina, puede emitir un reporte de la nómina, donde se puede ver a los trabajadores con sus respectivas percepciones y deducciones, así como el importe a pagar.

19

El reporte de la Nómina ofrece:

- Clave y nombre del trabajador
- Días trabajados (descontando faltas)
- Sueldo
- Otras percepciones (Comisiones, Fondo de Ahorro, etc)
- Total de percepciones (sueldo mas total de otras percepciones)
- Total de prestaciones
- Total de IMSS, Total de ISPT.
- Subsidio al trabajador
- Otras deducciones (Préstamos Personales, etc)
- Total de deducciones (IMSS mas ISPT mas otras deducciones)
- Total de efectivo (Total de Percepciones menos Total de Deducciones menos Total de Prestaciones)
- Neto pagado (Total efectivo mas Total Prestaciones)

8.- Emisión de Recibos, se pueden consultar y emitir los recibos de cada trabajador.

9.- Creación del siguiente Período y cambio de Período, como la nómina se elabora por períodos, debes cambiarte a ellos para consultar o modificar los valores correspondientes, al terminar la nómina y si desea crear una nueva, sólo es necesario crear el siguiente período.

Verificar las tablas vigentes para el ejercicio 2008

Art. 113 de la Ley del ISR estipula los siguiente: quienes hagan pagos por los conceptos a que se refiere este capítulo están obligados a efectuar retenciones y enteros mensuales que tendrán el carácter de pagos provisionales a cuenta del impuesto anual. No se efectuará retención a las personas que en el mes únicamente perciban un salario mínimo general correspondiente al área geográfica del contribuyente.

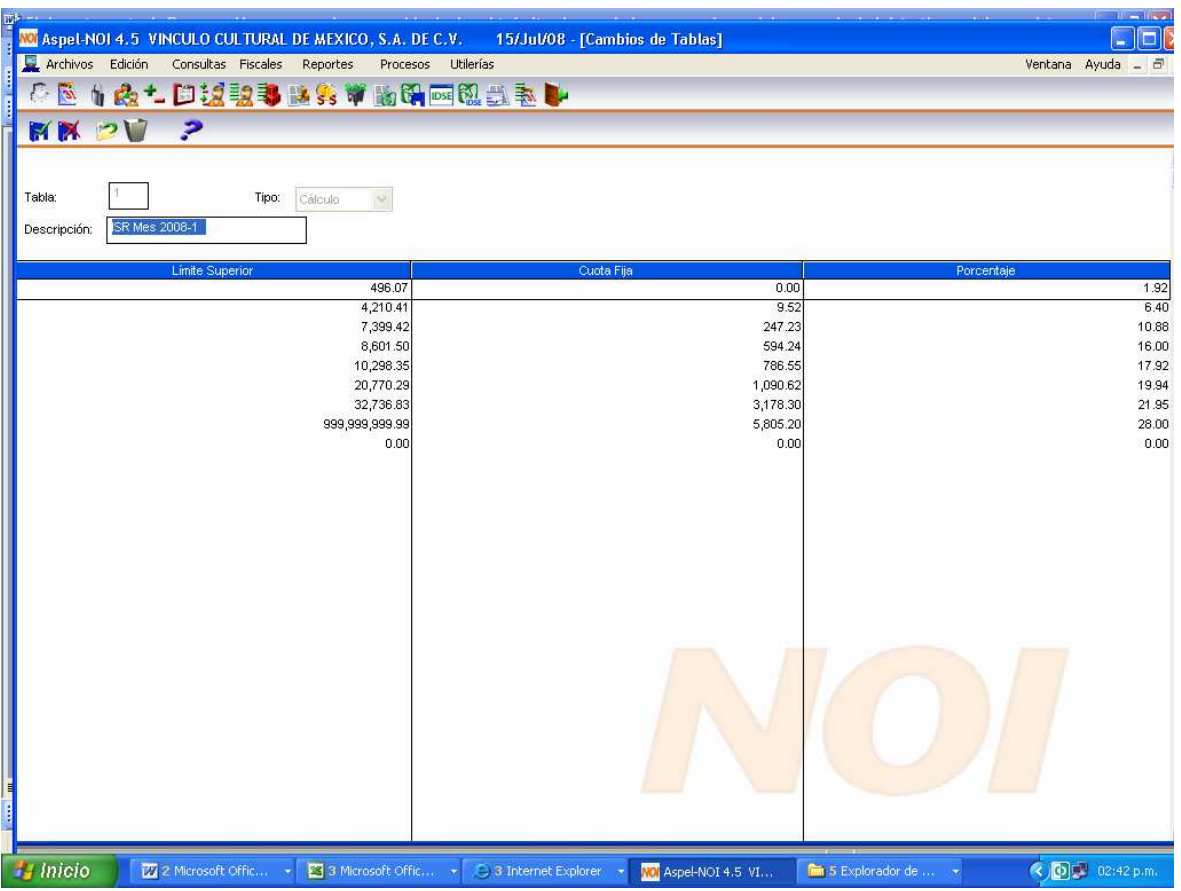

Art. Octavo, fracción I, del decreto publicado el 1º de octubre de 2007 que establece el subsidio para el empleo a partir del 1º de enero de 2008, señala lo siguiente: Se otorga el subsidio en los términos siguientes

I Los Contribuyentes que perciban ingresos a que se refiere el párrafo o la fracción I del artículo 110 de la Ley de ISR, exentos los percibidos por concepto de primas de antigüedad, retiro e indemnizaciones u otros pagos por separación, gozarán del subsidio para el empleo que se aplicará contra el impuesto que resulte a su cargo en los términos del artículo 113 de la misma Ley. El subsidio para el empleo se calculará aplicando a los ingresos que sirvan de base para calcular el impuesto sobre la renta que correspondan al mes de calendario de que se trate En los casos en que el impuesto a cargo del contribuyente que se obtenga de la aplicación de la tarifa del artículo 113 de la Ley de ISR sea menor que el subsidio para el empleo mensual obtenido , el retenedor deberá entregar al contribuyente la diferencia que se obtenga.

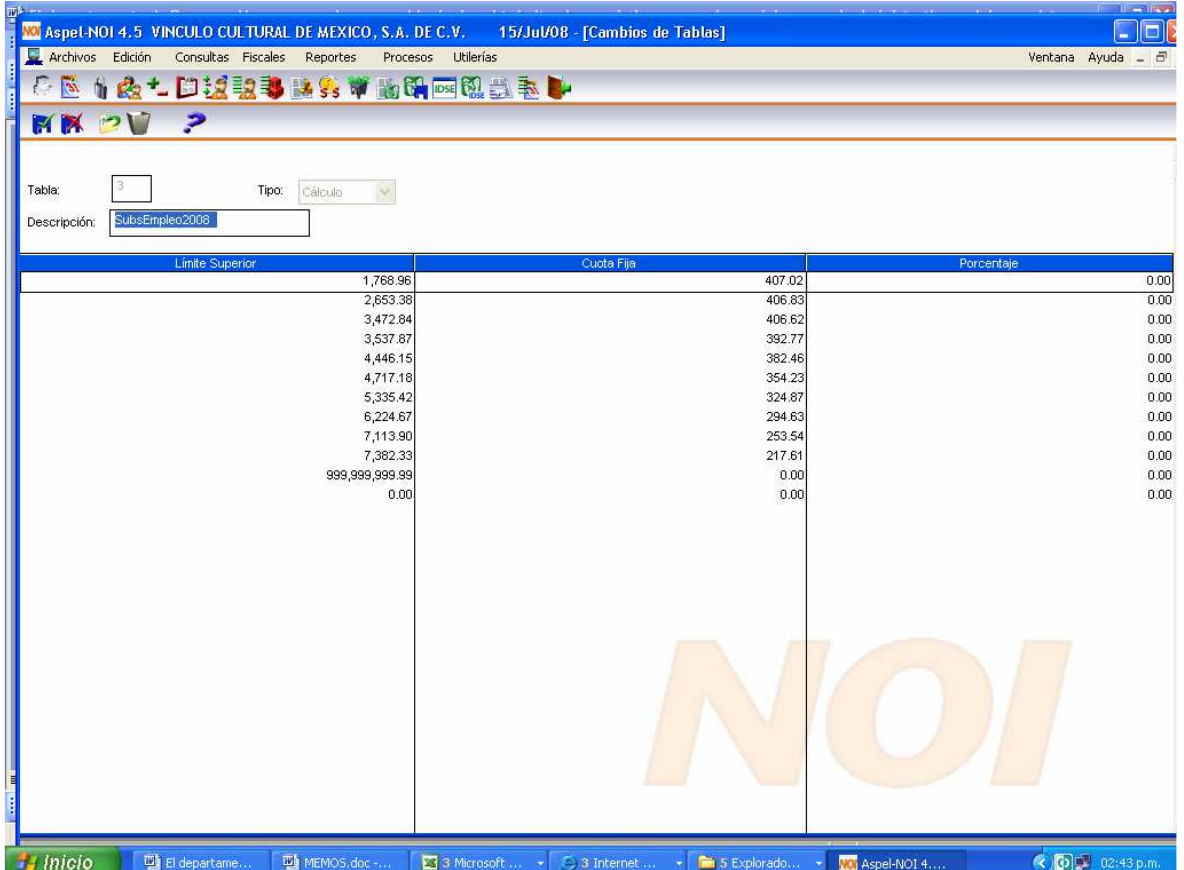

Esta tabla contiene los días de disfrute y los días de prima vacacional que corresponden a cada año de trabajo.

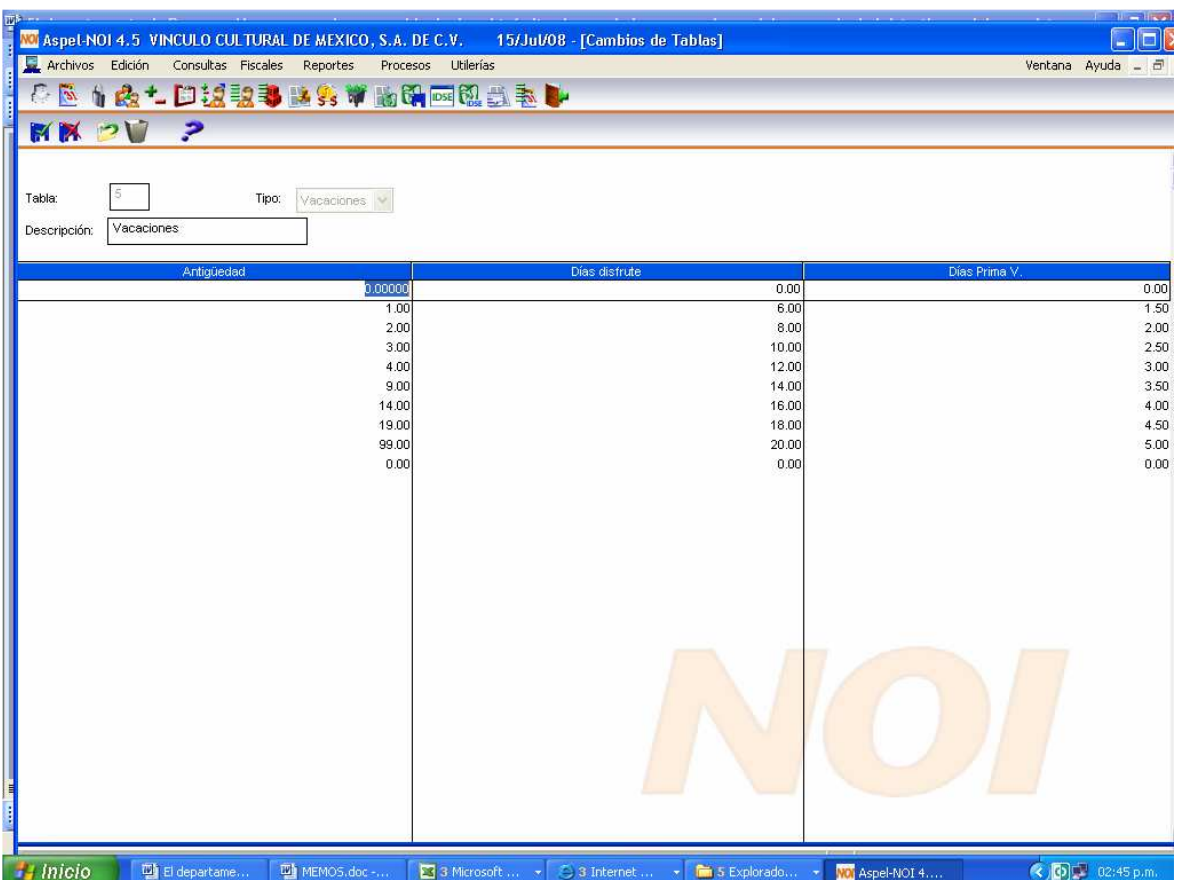

En esta tabla se especifican los días de prima vacacional y los días de aguinaldo que corresponden al trabajador dependiendo de su antigüedad, datos que son necesarios para el cálculo del Salario Diario Integrado.

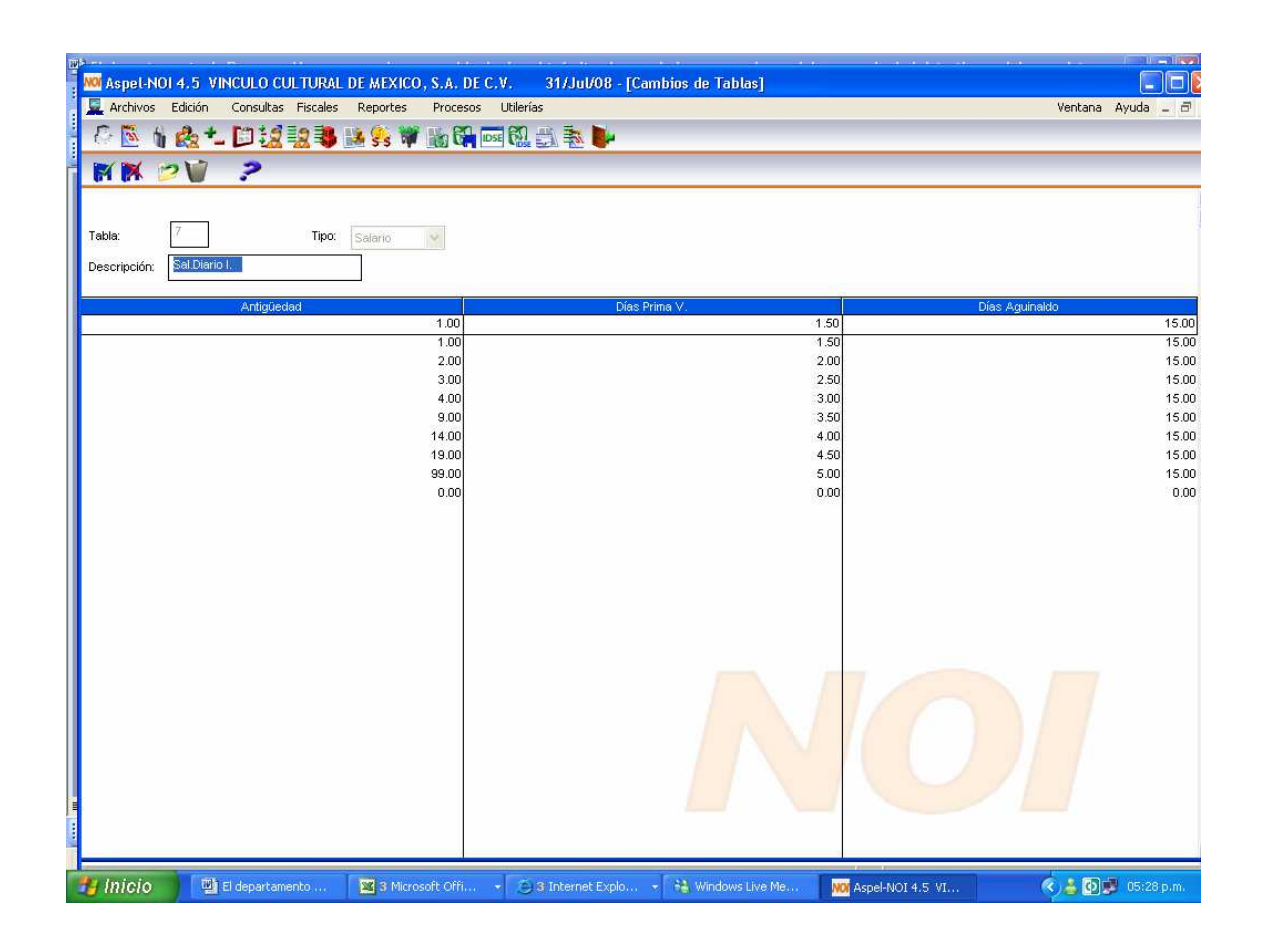

El traspaso de acumulados es un proceso que recalcula los montos acumulados que se manejan en el sistema (acumulados de: percepciones y deducciones, bases fiscales, etc).

- Cuando se hace la creación del siguiente período de una nómina, el sistema determina a partir de la información y movimientos de la nómina origen los diferentes acumulados y estos se graban en la nómina destino. De esta manera idéntica funciona el traspaso de acumulados, a partir de los movimientos e información de una nómina origen se determinan los acumulados de la o de las nóminas destino, la única diferencia radica en que en el traspaso, los acumulados ya habían sido calculados e incluso guardados en las nóminas siguientes, pero por cambios en la información o movimientos de la nómina origen, estos tienen que ser calculados nuevamente.
- El traspaso de acumulados permite recalcular los: acumulados de la empresa, acumulados de trabajadores y acumulados de percepciones, deducciones y bases fiscales.
- El traspaso de acumulados también modifica el histórico de salarios de los trabajadores en determinados casos.
- El traspaso calcula los acumulados a partir de los movimientos y características que haya en la nómina destino, para que el cálculo de acumulados los considere, estos datos deben definirse en la ventana de traspasos.

importante verificar los parámetros de la nómina ya que son las especificaciones que determina el manejo operativo incluye las tablas, calendarios y bases fiscales, en este parámetro puedes modificar los nombres de las bases fiscales que utiliza el sistema para la elaboración de los cálculos de impuestos, así como el periodo que tomarán para la determinación de cada uno de ellos.

Los campos a capturar son los siguientes:

- Número de nómina.- es el número consecutivo de la nómina en el año y que el sistema numera automáticamente cada principio de año. Se recomienda verificar que después de realizar el corte anual este número sea 1.
- Días de pago.- Representa el intervalo de días para efectuar los pagos de salarios. Con este parámetro se define si la nómina es quincenal, semanal, etc. El sistema acepta números con decimales y propone el 15.2083; que se obtiene de dividir los 365 días del año entre 12 meses y el resultado entre 2 pagos ( en el caso de ser nómina quincenal); por se número comúnmente utilizado.
- Primer día.- Es el día en que empezará tu nómina, de acuerdo al periodo en que estés trabajando.
- Días por año.- Es el número de días al año que se están tomando en cuenta para calcular la nómina y los impuestos. Este dato se utiliza en el cálculo del ISPT, se recomienda modificarlo sólo en años bisiestos.
- Días de la semana.- Se utiliza para establecer la proporción del séptimo día que se descontará en caso de ocurrir una falta. Si un trabajador tiene una ausencia y defines 6 días, se le descontará 1 1/6 días. Si defines cinco días se le aplicará 1 2/5 días de descuento. En el recibo aparecerá descontado el día, así como su parte proporcional del séptimo día que le corresponde.
- Tipo de cálculo.- Existen tres tipos de cálculo de impuesto que el sistema puede considerar (M) ensual, (A) justado y (A) nual.
- a) Cálculo mensual.- Se utiliza para dar cumplimiento al artículo 80 de la ley del ISR; con este tipo de cálculo, los ingresos gravables se mensualizan y se aplican a las tablas mensuales para obtener el impuesto que se debe retener o el excedente de subsidio al trabajador que se le tiene que pagar al mismo
- b) Cálculo ajustado.- En este caso, el sistema calcula el impuesto tomando en cuenta los ingresos gravables de todo el mes y los impuestos que ha retenido hasta el momento y, en caso de que exista salda la diferencia que se ha acumulado en el último periodo.
- c) Cálculo anual.- Se usa para dar cumplimiento en el artículo 141 de la LISR, mediante el cuál saldan diferencias entre la cantidad de los impuestos que se han retenido y el monto que debería haber pagado un trabajador; en este caso el ajuste será anual.
- Tablas del sistema.- El sistema presenta por omisión las siguientes tablas: ISPT mes, ISPT año, Subsidio al empleo, Salario diario integrado y vacaciones
- Nómina especial.- Se toman en cuenta las percepciones y deducciones que no se encuentren definidas como normales: es decir, que sean definidas como especiales en el Catálogo de Percepciones y Deducciones. Se usa para establecer que, en una nómina, se pagan conceptos extraordinarios como el aguinaldo o la participación de las utilidades de los trabajadores.

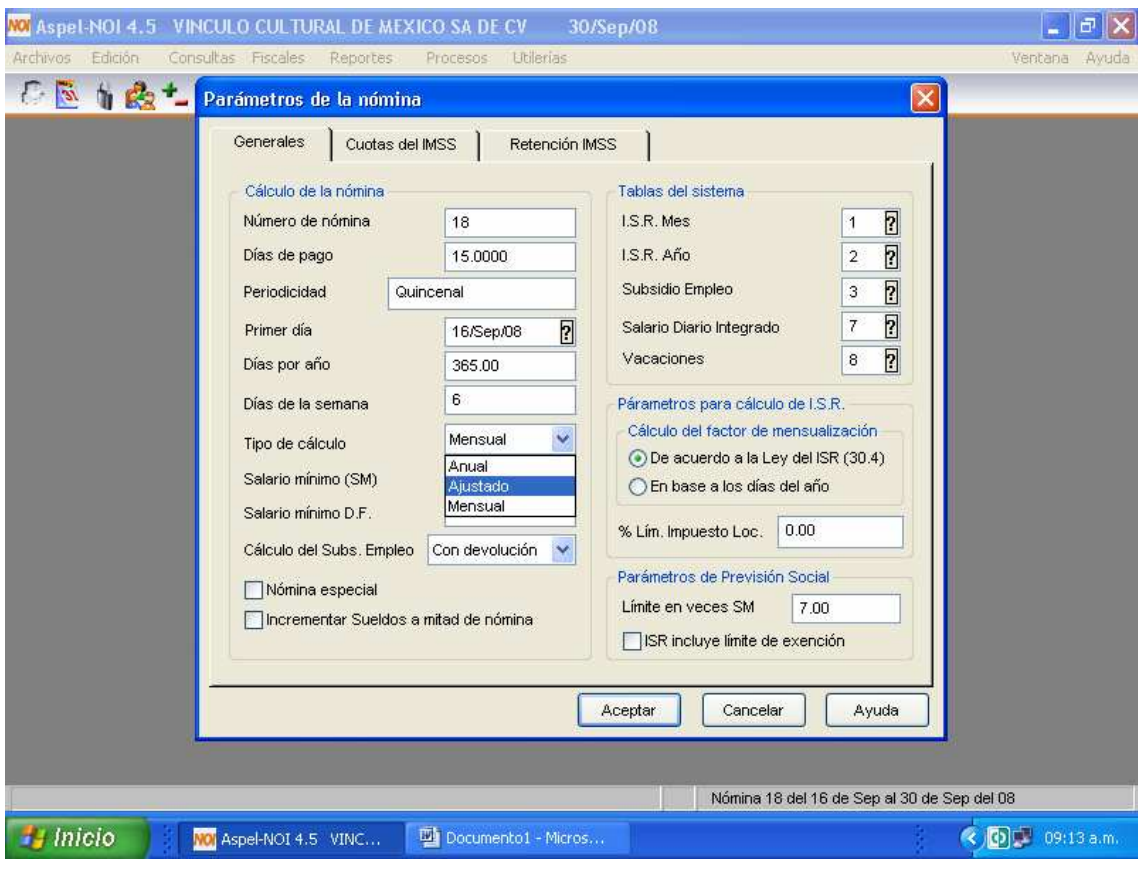

# **CASO PRÁCTICO**

Elaboración de la nómina de la empresa Vínculo Cultural de México, S.A. de C.V. del periodo correspondiente a la primera quincena del mes de Julio de 2008, la cuál cuenta con una plantilla de 43 personas.

Los documentos fuentes que son necesarios para la elaboración de la nómina son los siguientes:

- Control de Asistencia (considerar Incapacidades).
- Recibos de Comisiones del Personal de Cobranza y Bonos de Productividad.
- Control de Préstamos en Efectivo a Empleados.
- Control de Deducciones Alternas (tales como Crédito Infonavit, Pensión Alimenticia, Préstamos en Especie).

# VÍNCULO CULTURAL DE MÉXICO, S.A. DE C.V.

Página :

# 31/Jul/08

# Reporte del Catálogo de Trabajadores

#### Trabajadores: 21 - 475 Ordenado por: Clave Clasificación: ?????

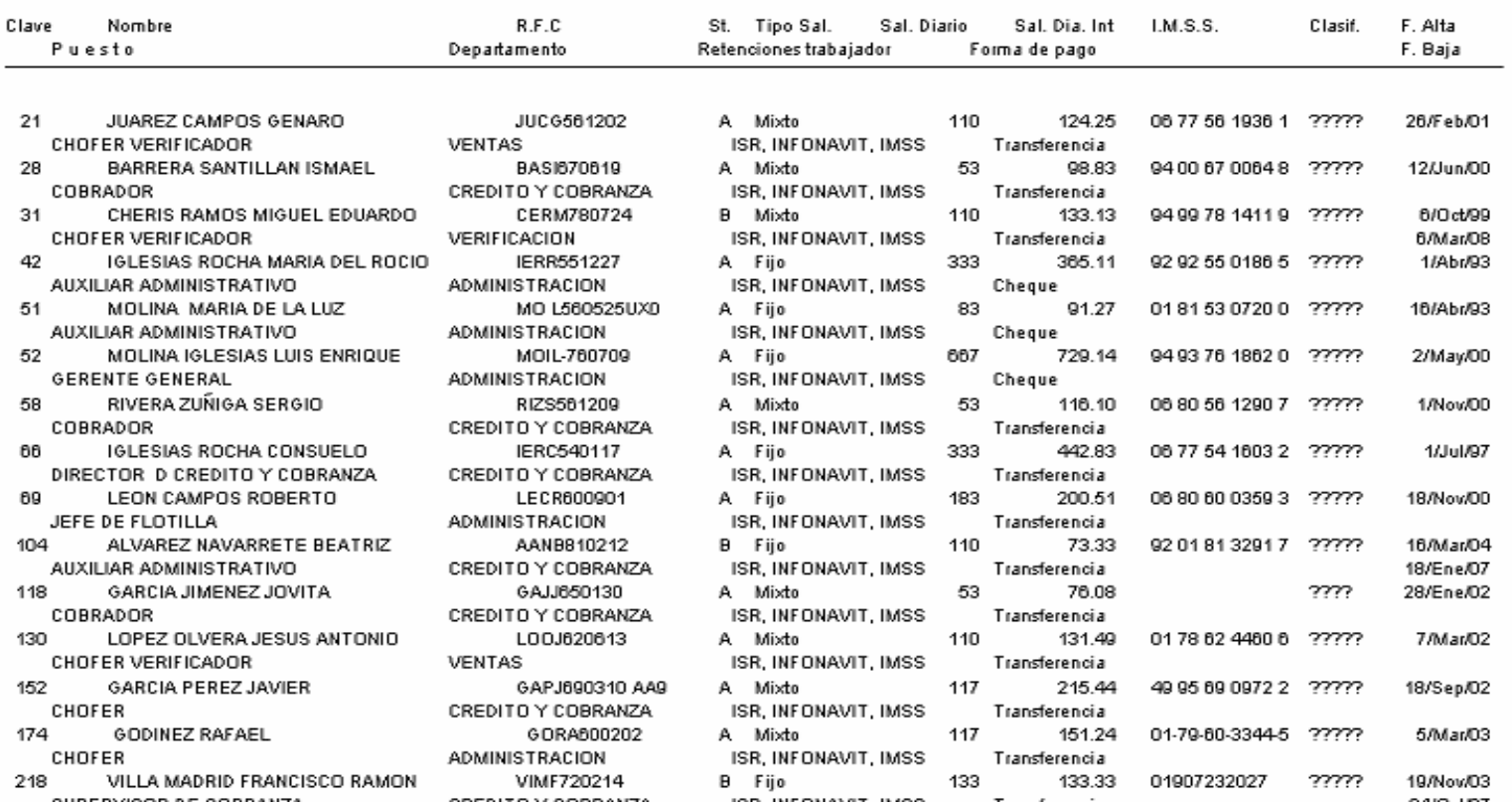

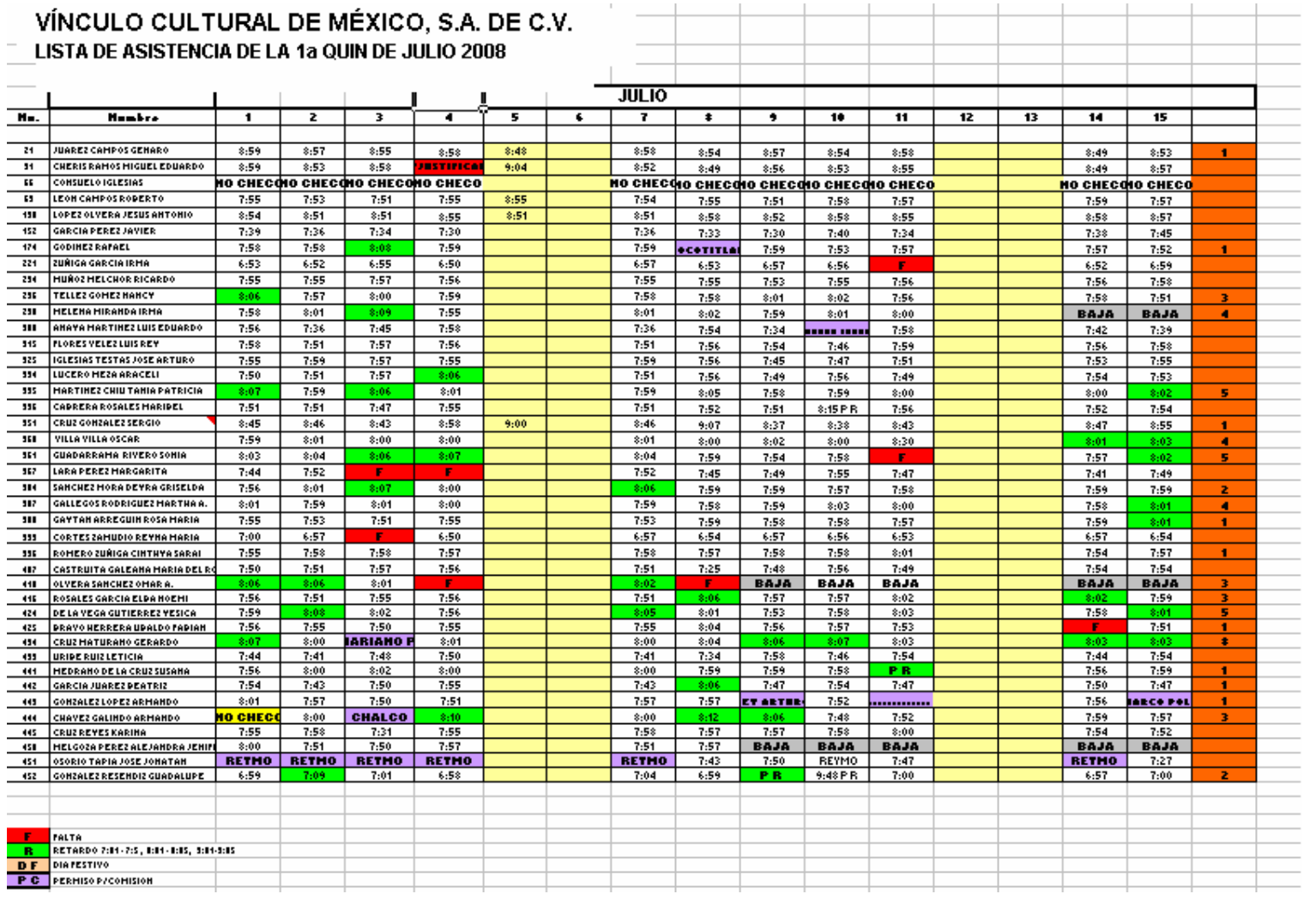

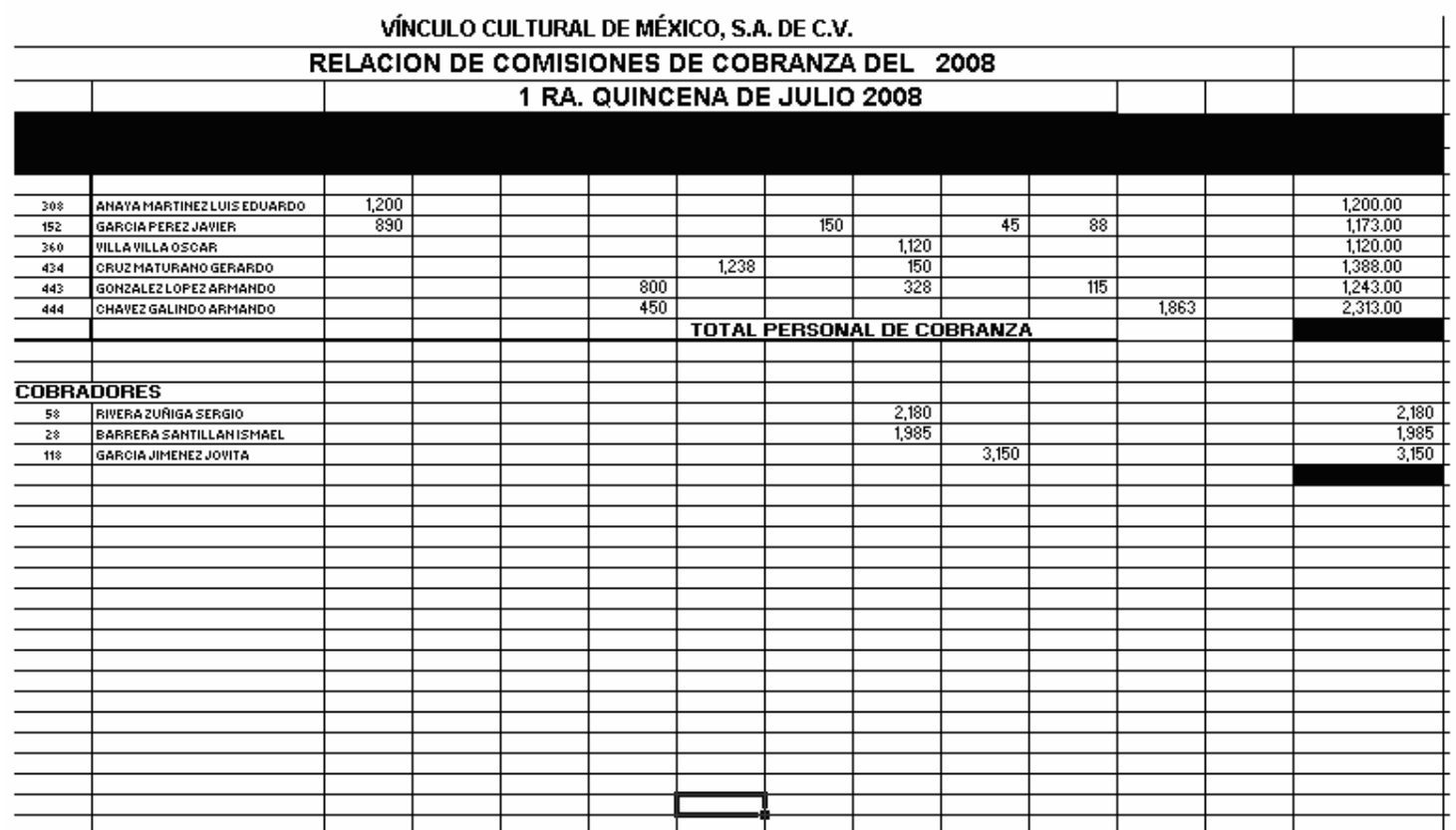

# VÍNCULO CULTURAL DE MÉXICO, S.A. DE C.V.

#### 1A. QUINCENA JULIO 2008

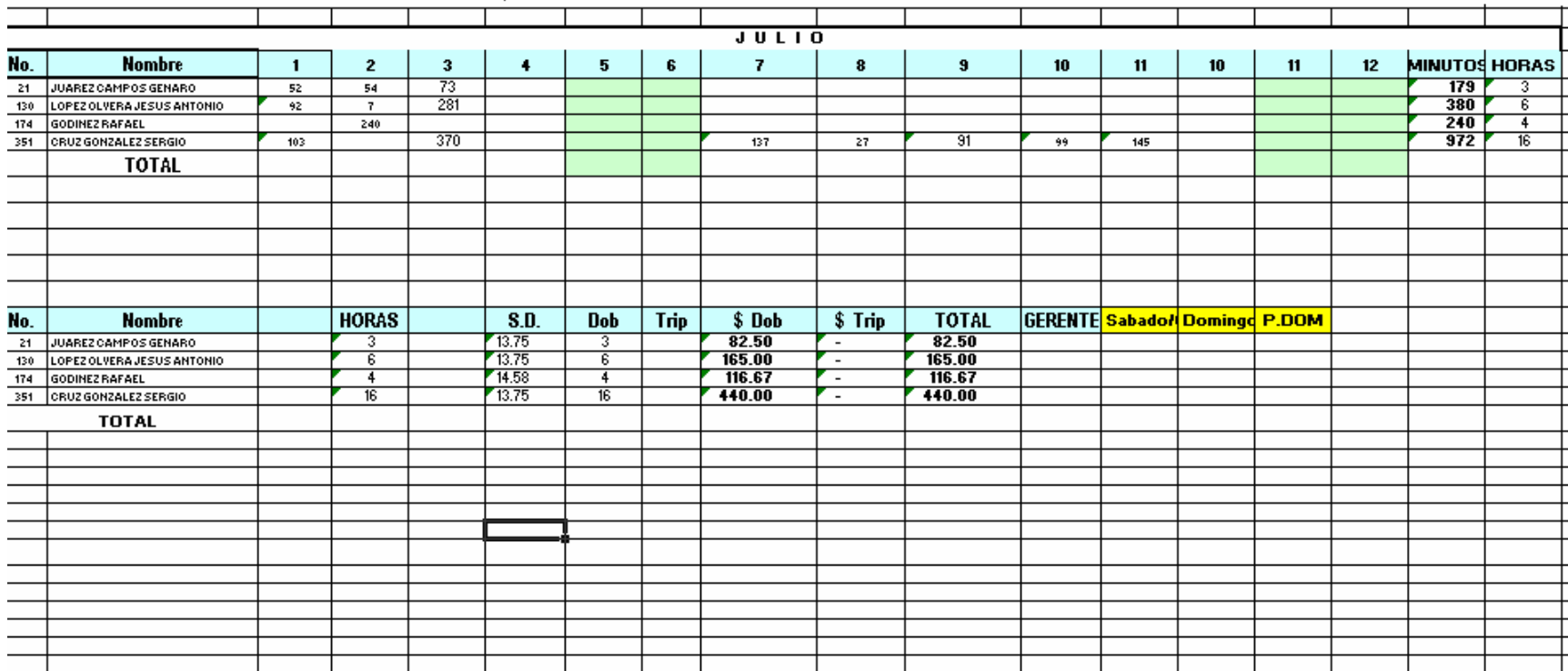

# VÍNCULO CULTURAL DE MÉXICO, S.A. DE C.V.<br>ADMINISTRACION DE VENTAS RELACION DE DESCUENTOS DE MATERIAL CORRESPONDIENTE AL MES DE JULIO DEL 2008.

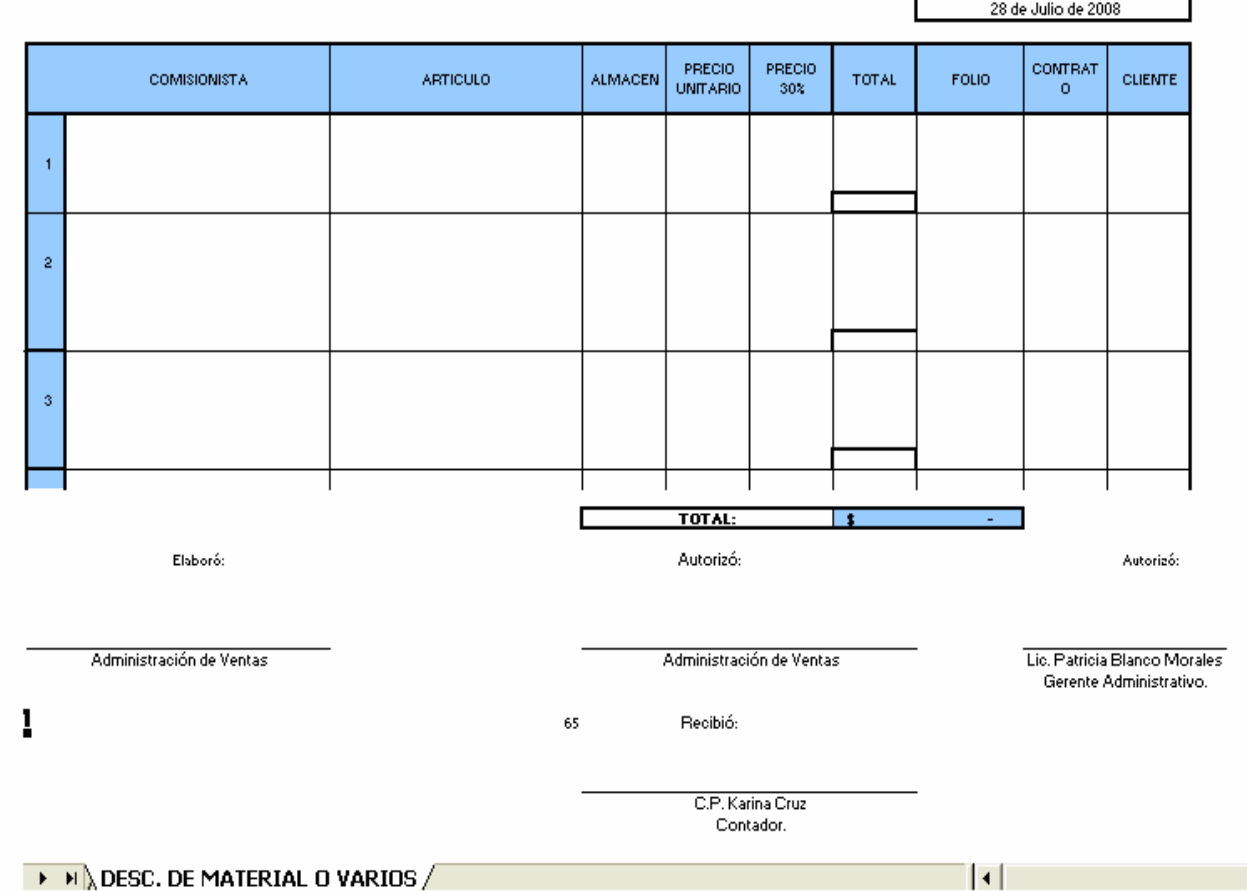

Una vez reunida toda la información antes mencionada, se da inicio a la captura de la información en el sistema NOI Versión 4.5, sistema del cuál partiremos para la realización del caso práctico.

Para dar inicio al proceso de la realización de la nómina, en primera instancia se debe de ubicar el sistema, y una vez hecho esto entrar al mismo.

• Ingresar al sistema Noi, seleccionando la empresa a trabajar.

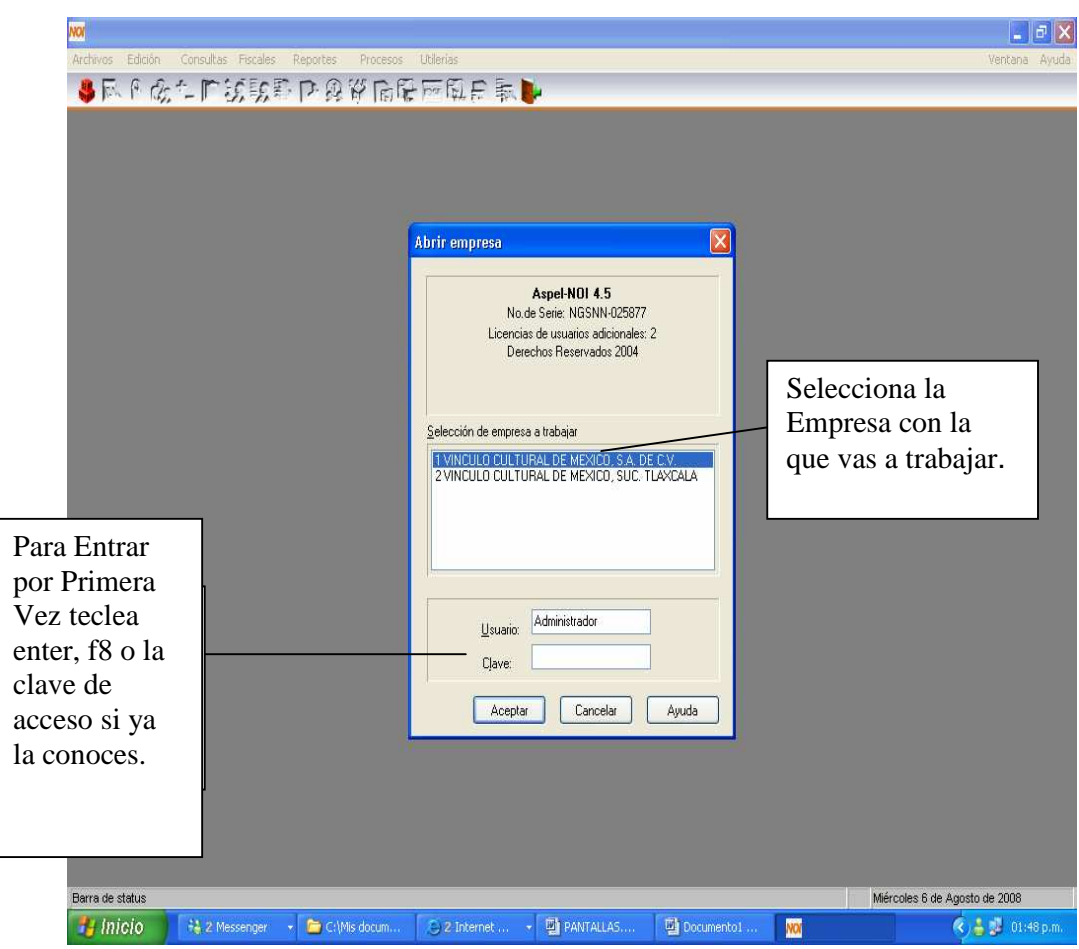

• Cambio de directorio y fecha

En esta ventana tiene dos funciones principales:

- 1.- Eliges el directorio de datos y
- 2.- Eliges el periodo de trabajo.

Te permite indicar la ruta en la que se encuentran los datos de la empresa. Es importante que esta ruta sea siempre igual para la misma empresa, porque de otra manera habrá duplicidad de información y una posible pérdida de los datos.

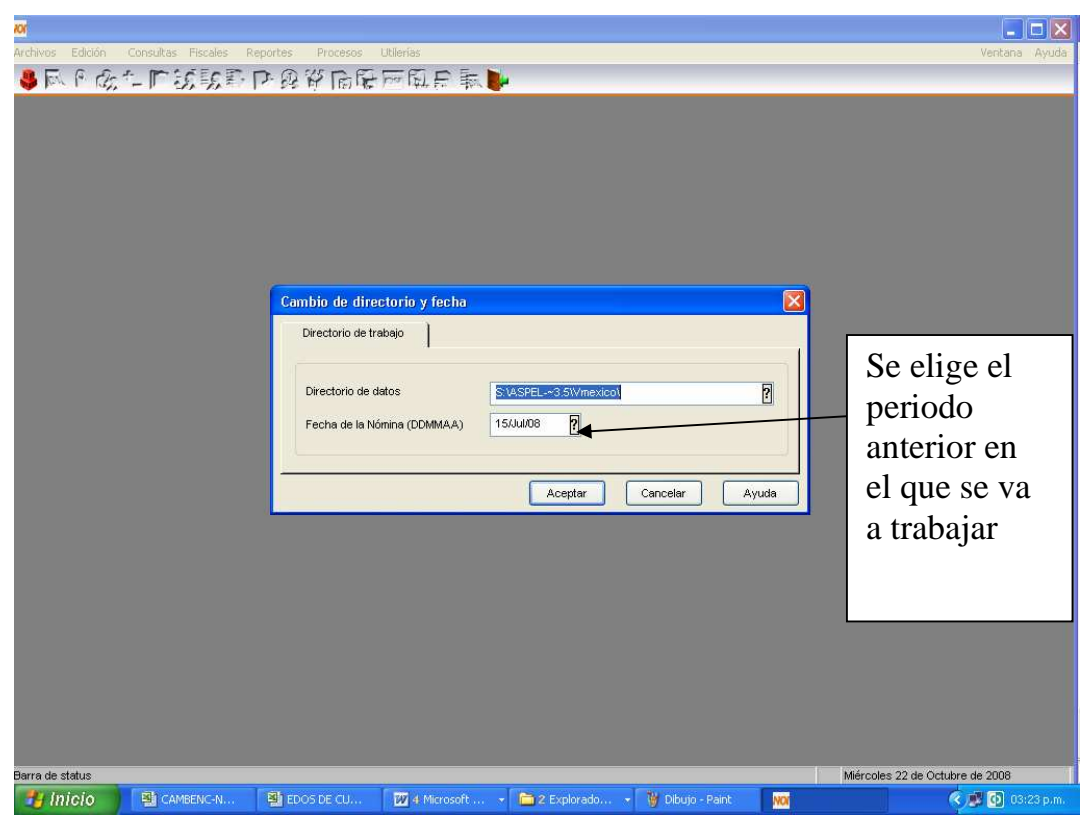

• Una vez que se elige periodo anterior a trabajar y directorio de datos se procede a la creación del siguiente periodo, dicha creación se ubica en la ventana de Utilerías y se selecciona la opción de creación del siguiente periodo, e inicia el proceso.

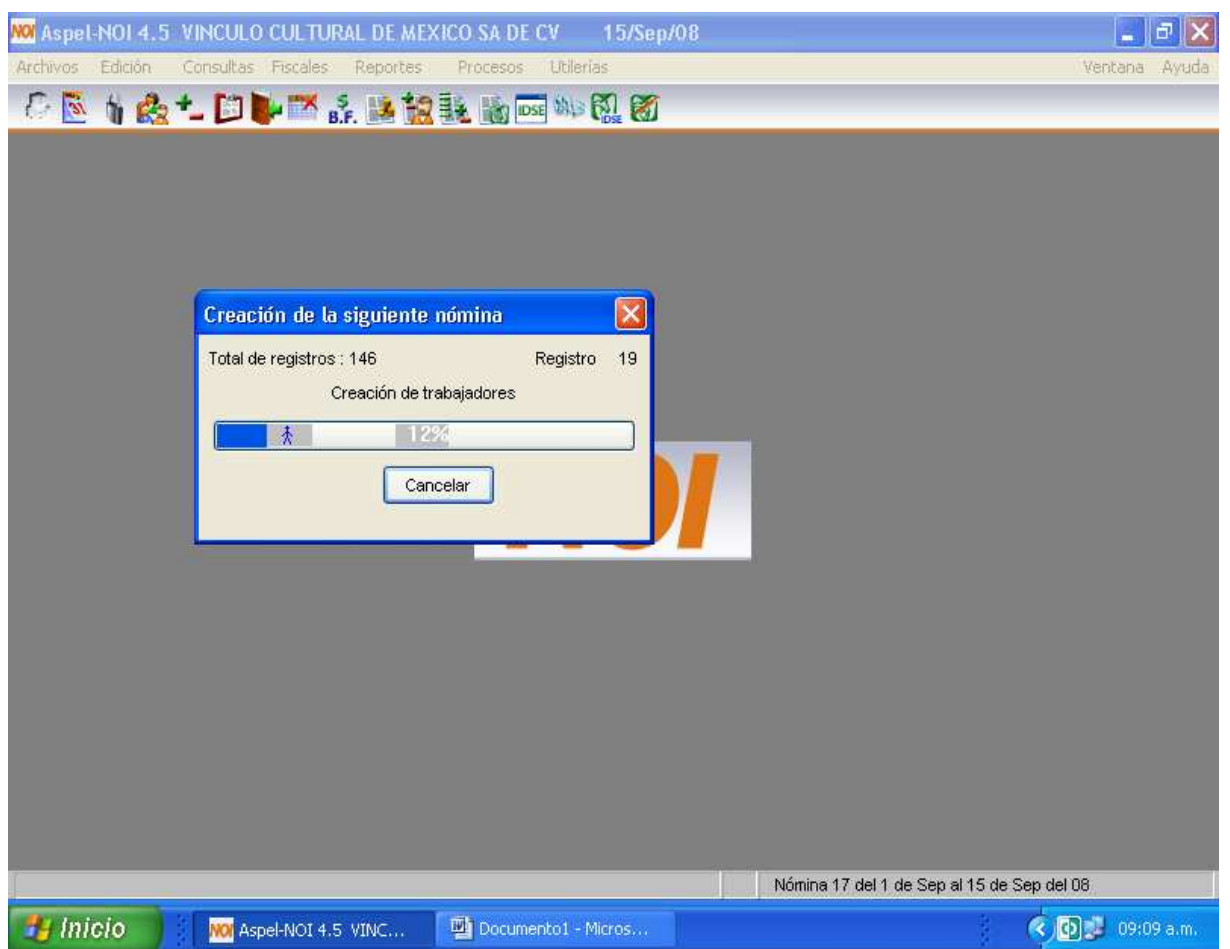

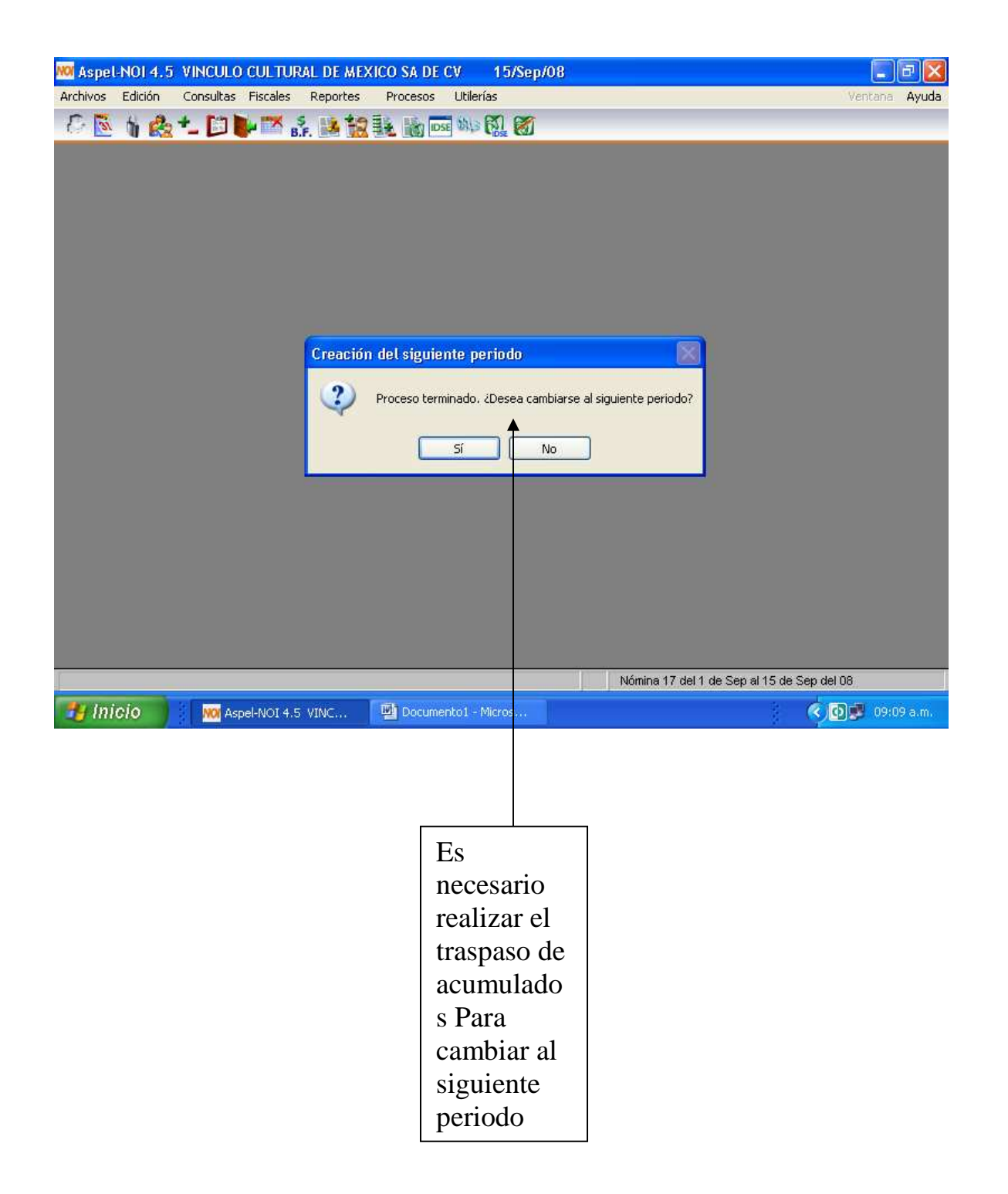

• Una vez creado el periodo es de suma importancia hacer el traspaso de acumulados, ya que es un proceso que recalcula los montos acumulados que se manejan en el sistema (acumulados de: percepciones y deducciones, bases fiscales, etc, la opción de traspaso de acumulados se encuentra en la ventana de Utilerías.

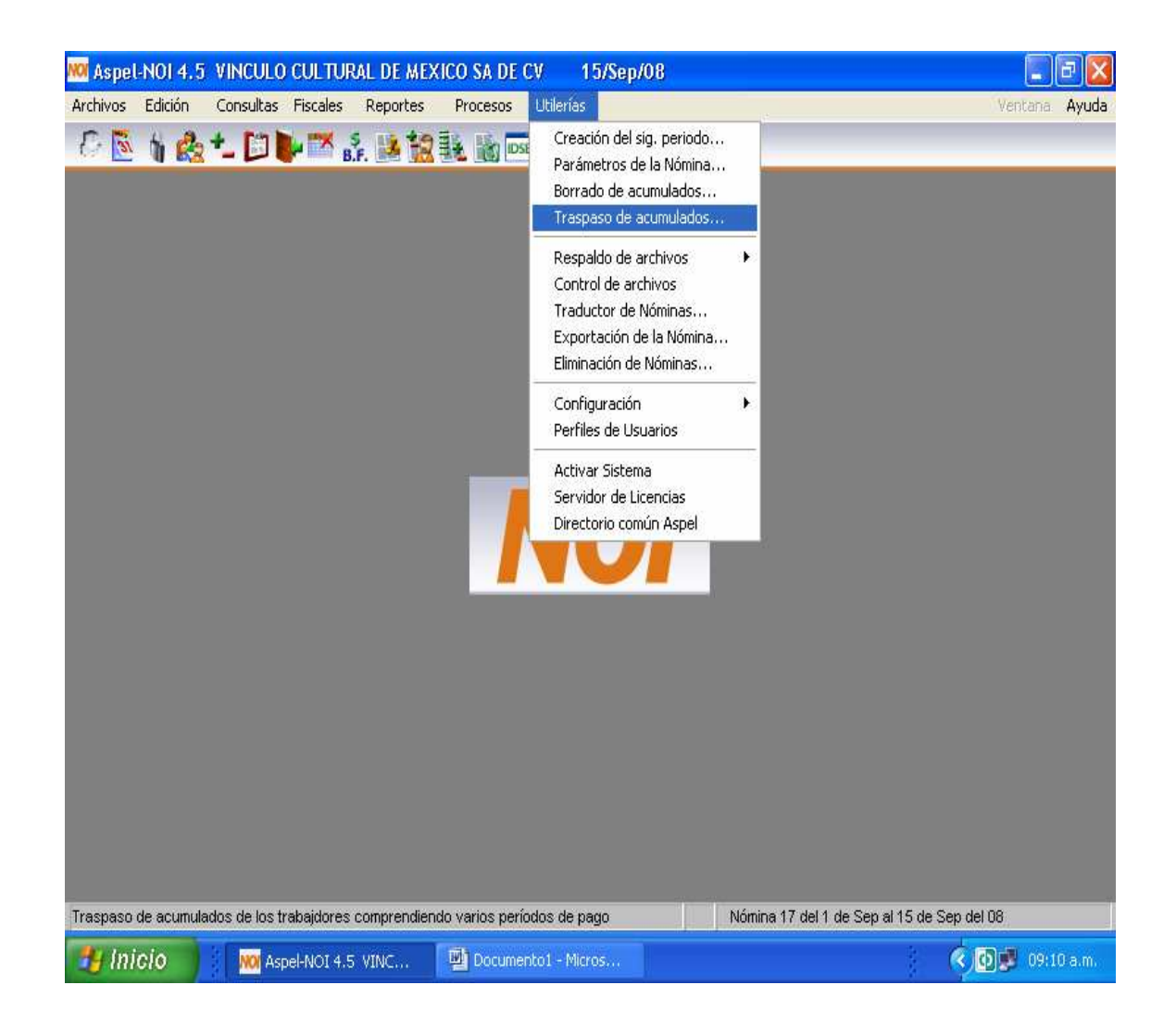

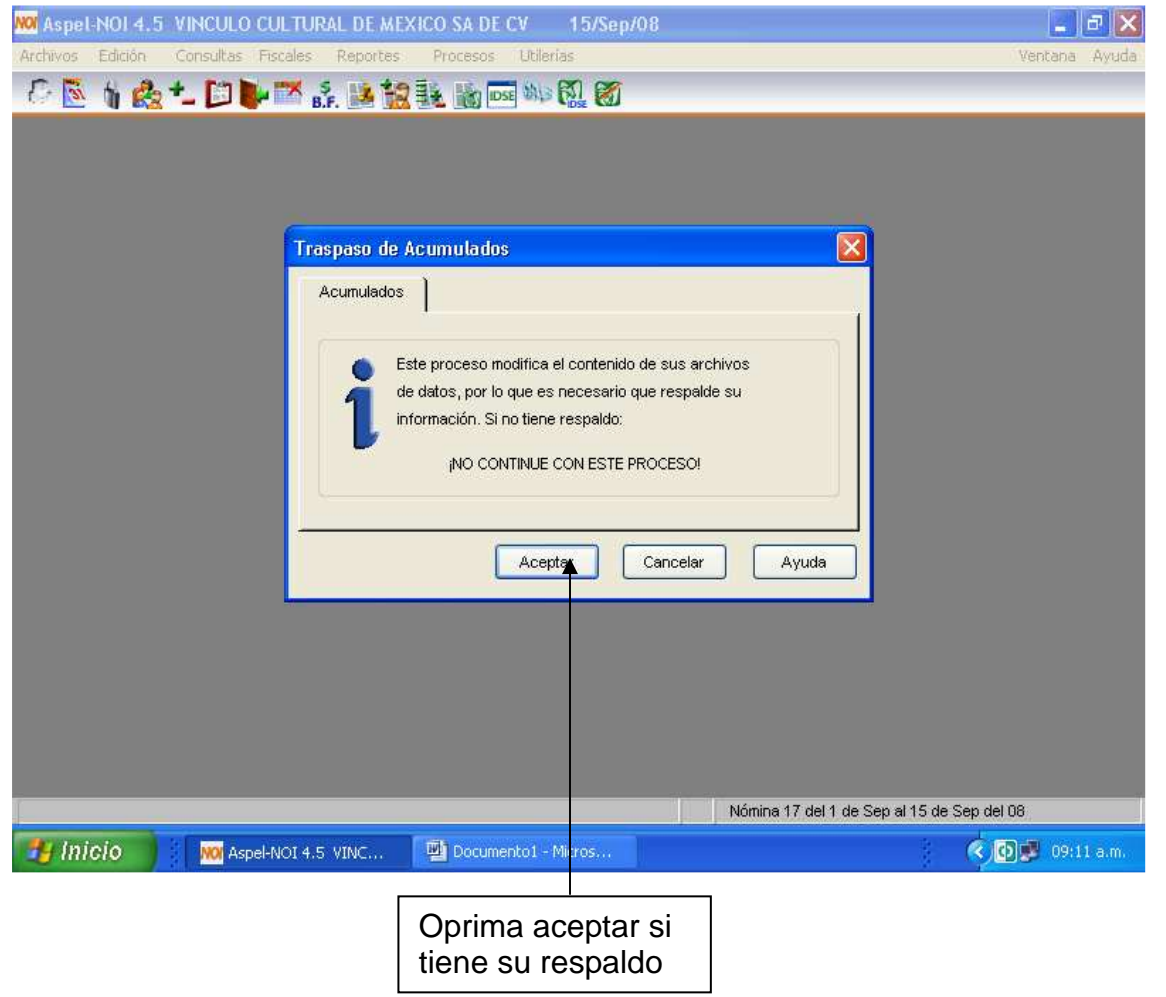

En esta pantalla es importante seleccionar todos los parámetros para que el acumulado sea el correcto.

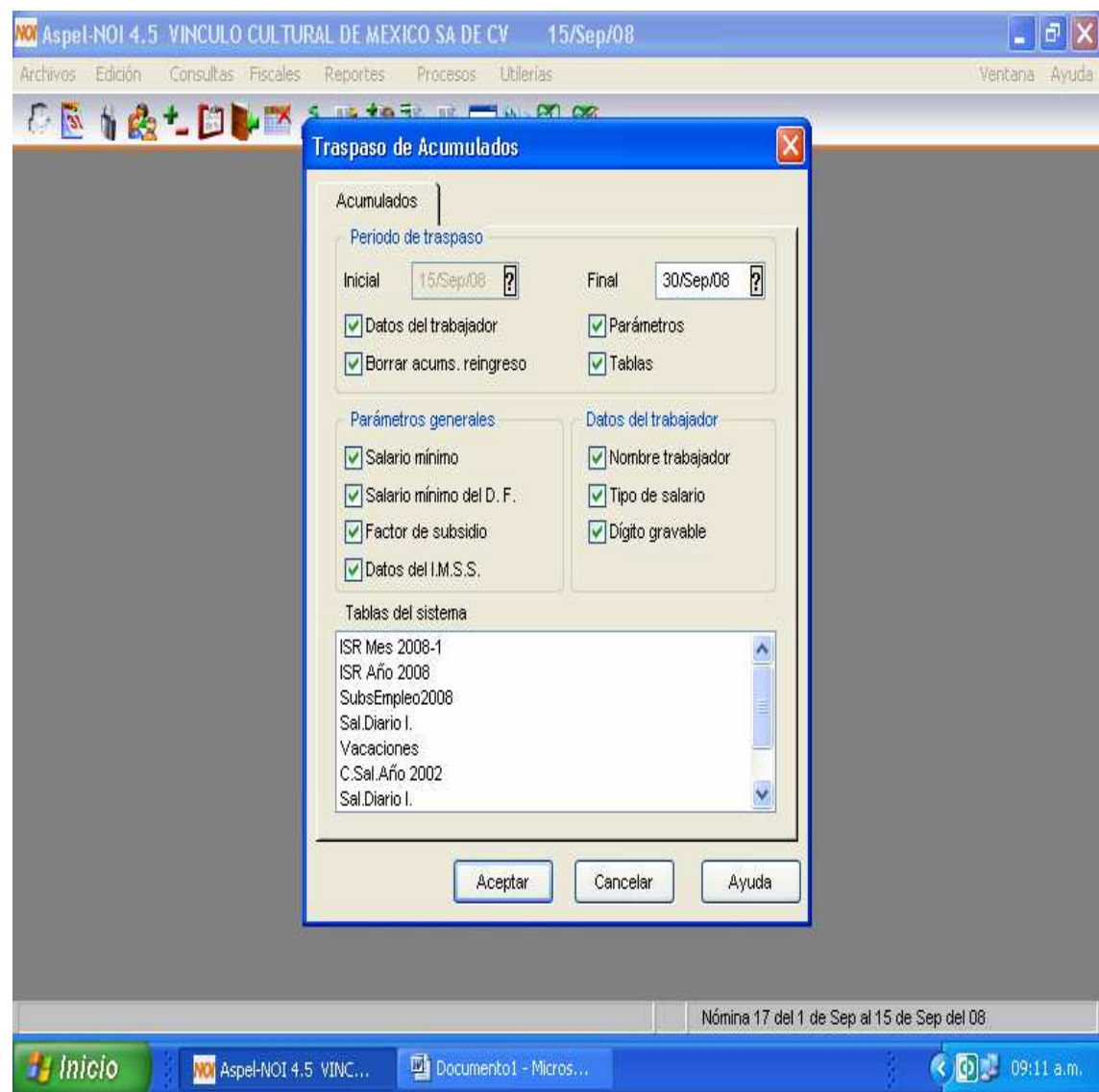

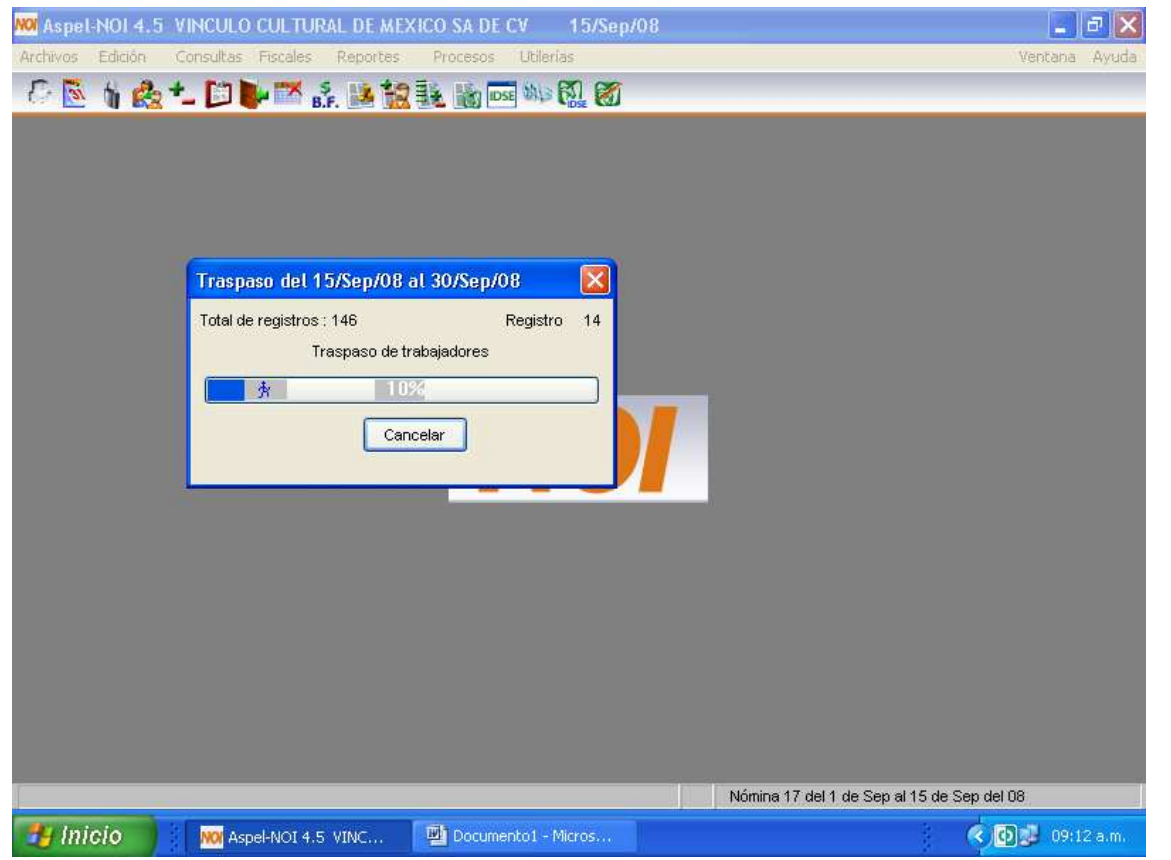

Una vez hecho el traspaso, es importante verificar los parámetros generales y de la nómina así como las respectivas tablas que se van a utilizar.

Y se procede a la captura de los movimientos ( incidencias) tales como:

- a) Ausentismos
- b) Tiempo extra
- c) Comisiones y Bonos de productividad

Para registrar los ausentismos (faltas, incapacidades, permisos, etc) es necesario ubicarse en la ventana de Edición y en la opción de Faltas.

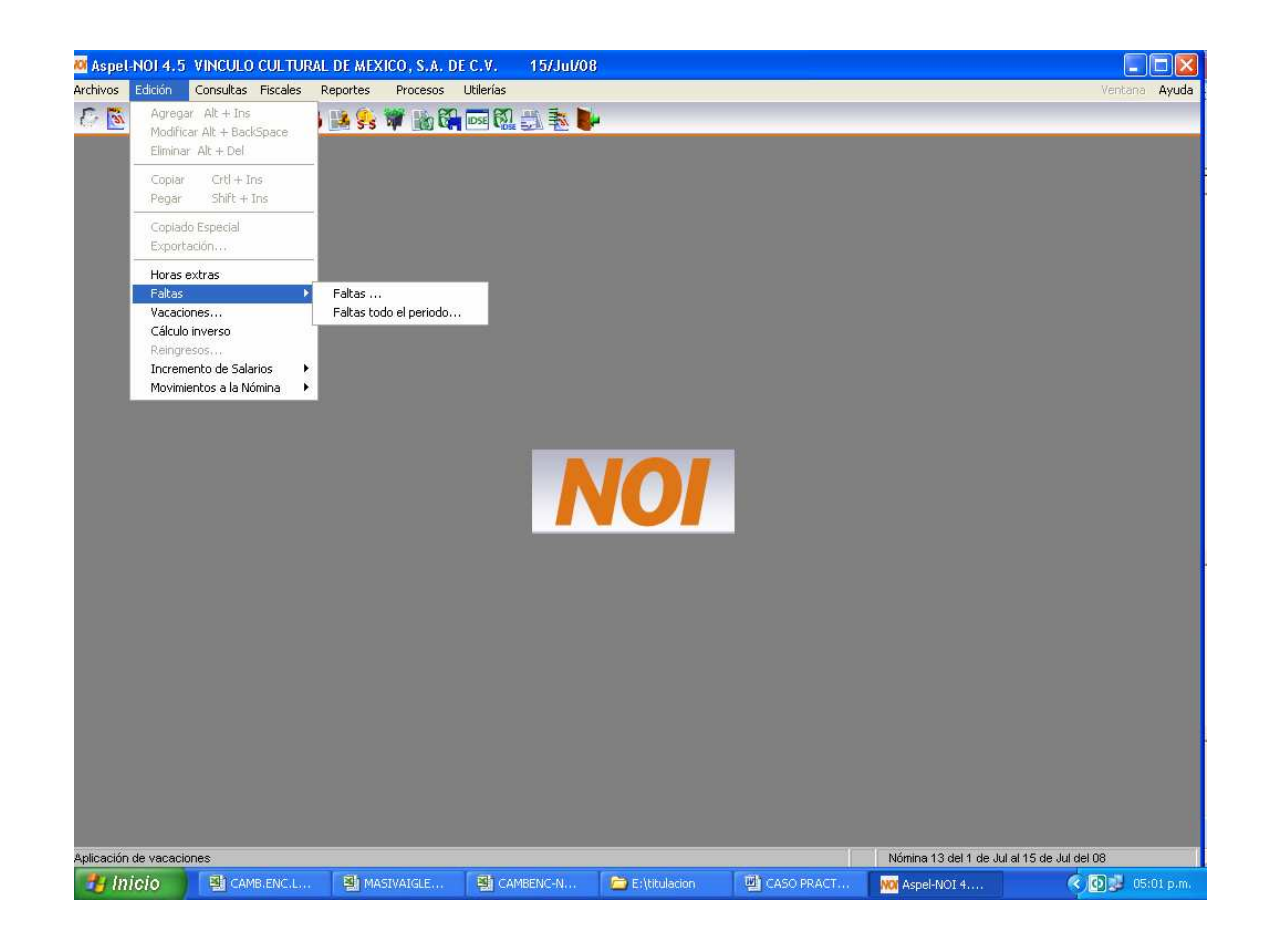

Se selecciona el trabajador a capturar.

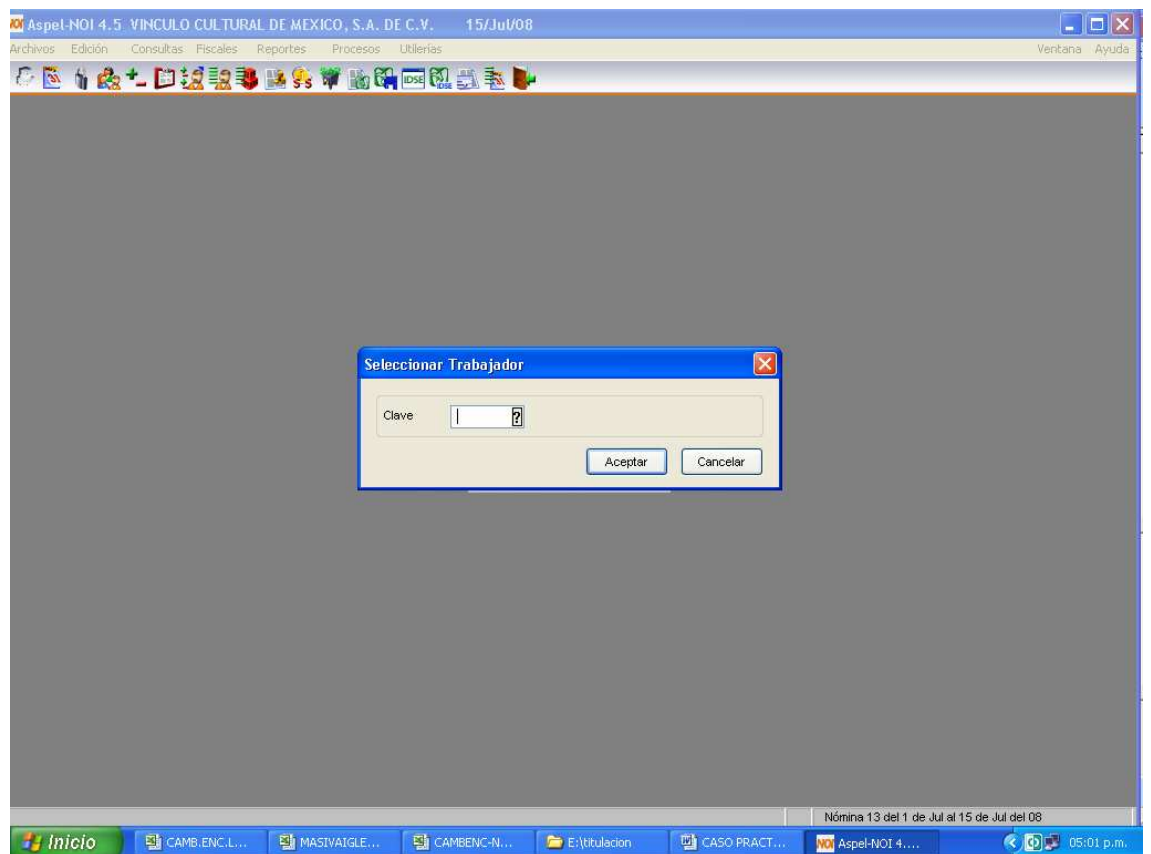

• En esta pantalla se marca los días de ausentismo del trabajador, mencionando el tipo de falta.

Igual proceso se realiza con todos los empleados que registraron ausentismos durante el periodo a realizar la nómina.

.

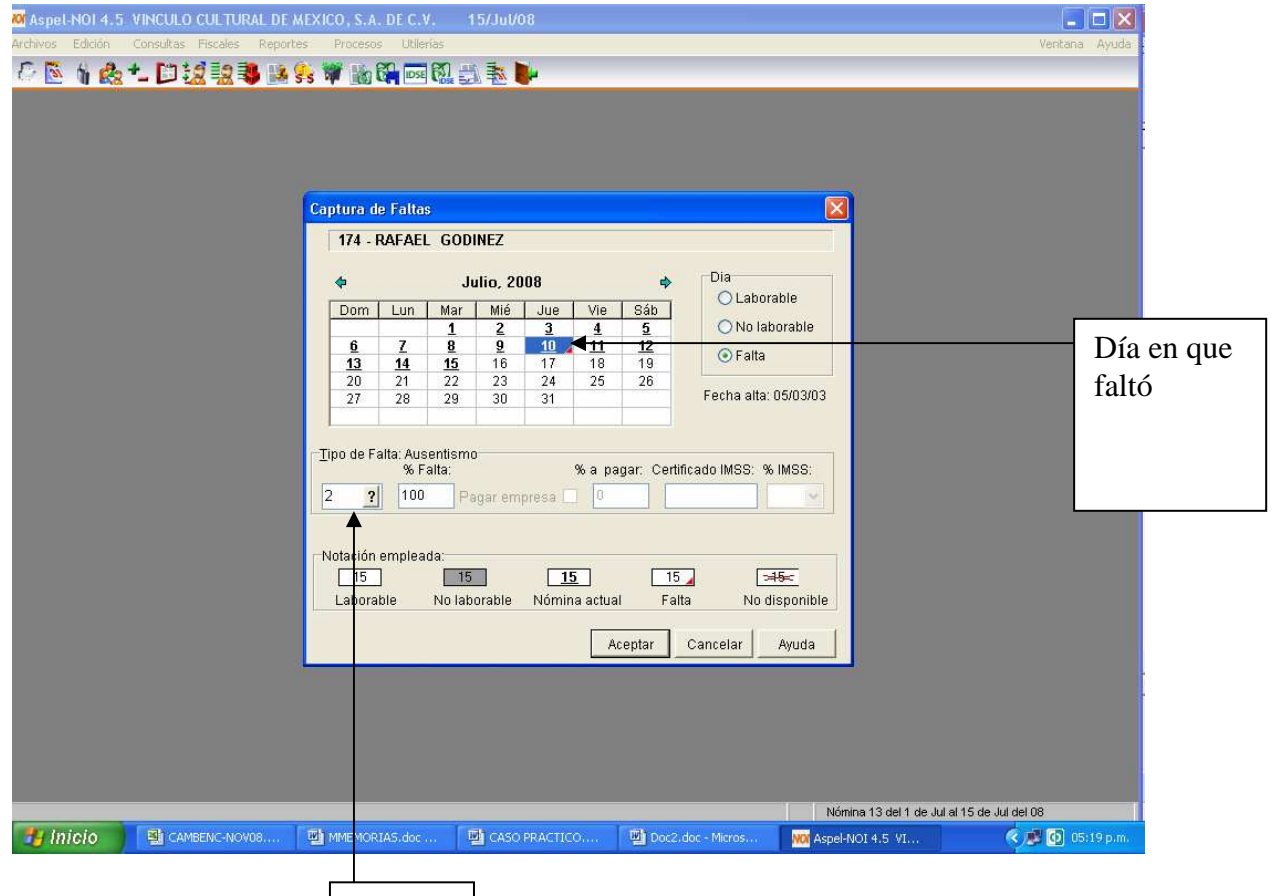

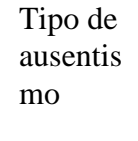

• El registro de comisiones, tiempo extra y bonos de productividad se capturan en movimientos de la nómina, se selecciona al trabajador y clave de percepción, es importante mencionar el periodo a aplicar y por último capturar el monto a pagar por ese concepto.

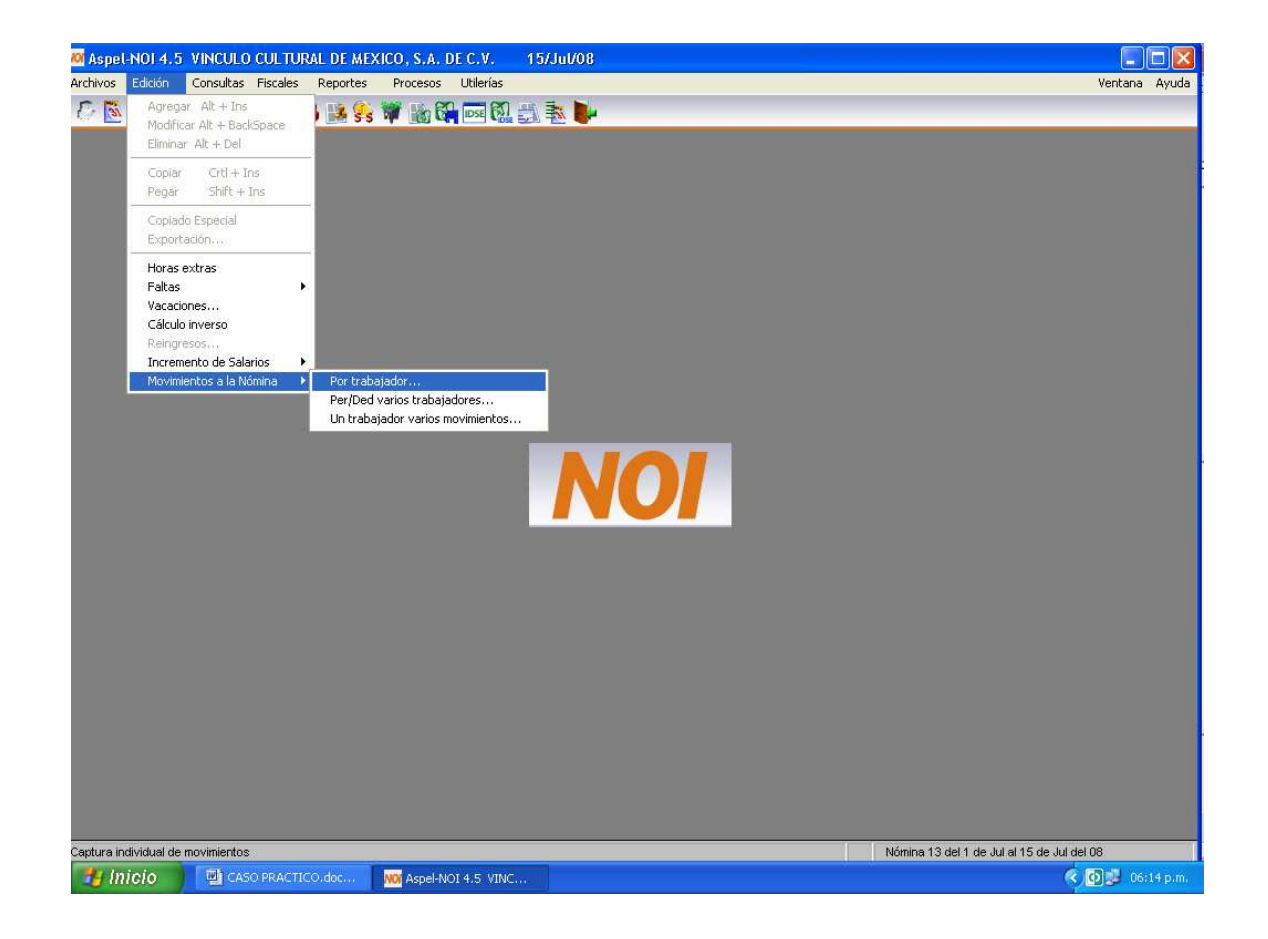

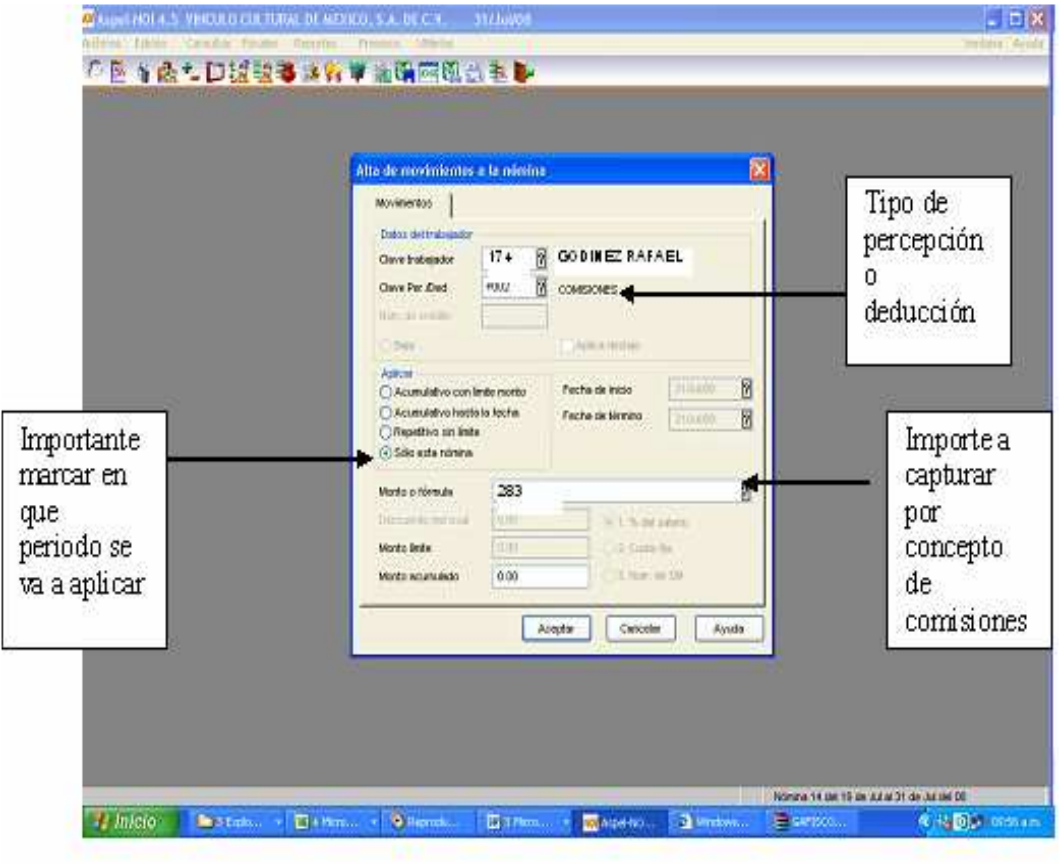

En el campo de clave de percepción o deducción se capturan los diferentes conceptos como pueden ser tiempo extra, comisiones , compensaciones, bonos, prestamos personales, crédito infonavit, entre otros.

• El trabajador que se está tomando de ejemplo, actualmente ejerce su crédito infonavit, por lo cuál la empresa tiene obligación ante el Instituto Nacional del Fondo para la Vivienda de los Trabajadores (INFONAVIT) de realizar y efectuar el descuento vía nómina, por concepto de crédito infonavit a sus trabajador y a su vez enterarlo ante la Institución .

Se captura en movimientos a la nómina el número de crédito así como la forma en que se va a efectuar dicho descuento, cabe mencionar que a dicho trabajador su descuento se calcula en base a **cuota fija en veces salarios mínimos**.

Para poder capturar es necesario entrar a la ventana de **Edición**, seleccionar **movimientos a la nómina**, opción **Por trabajador.**

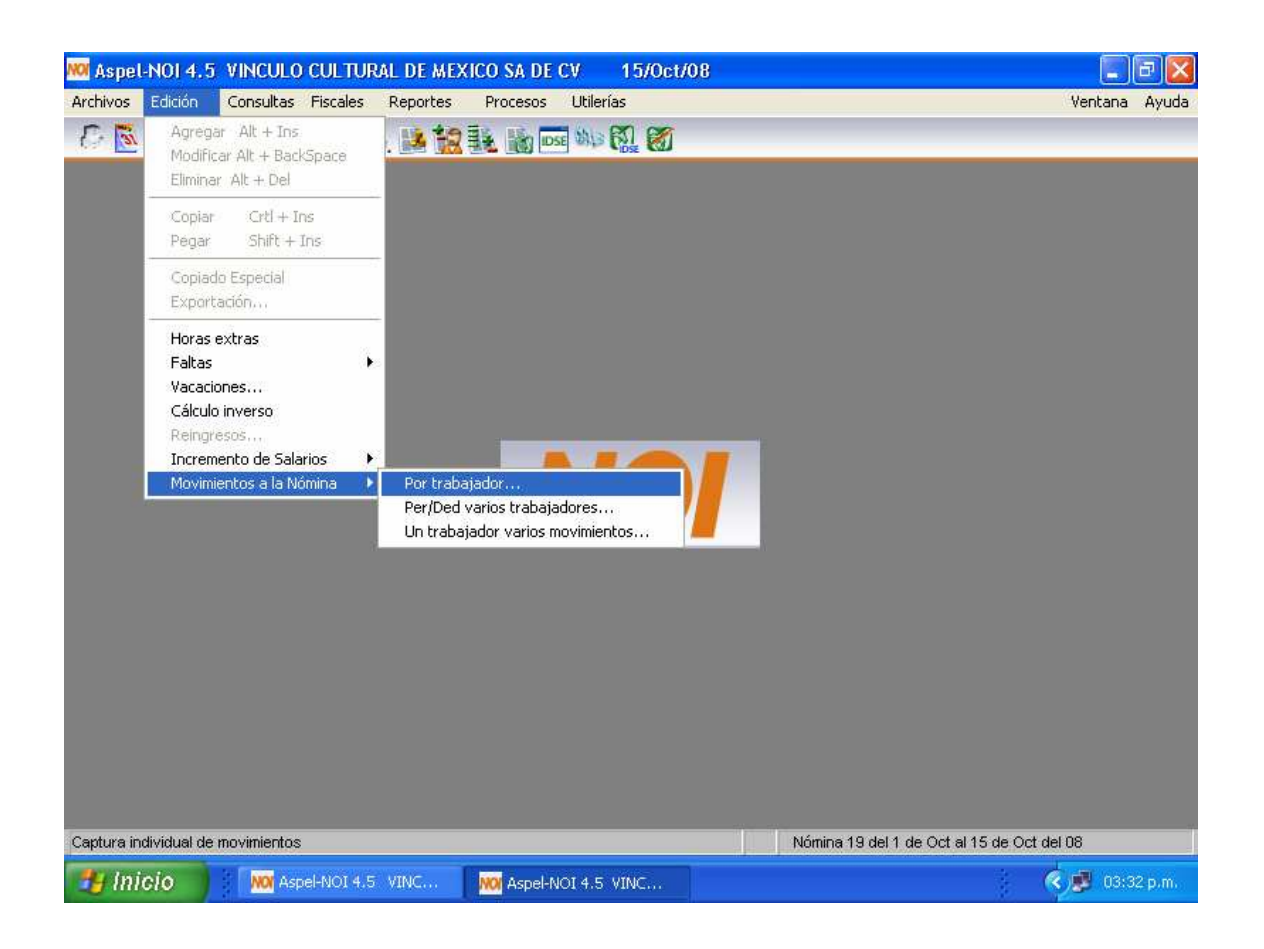

En el ejemplo del trabajador No 174 Rafael Godinez su descuento de infonavit es en base a couta fija en veces salarios mínimos la formula a utilizar es la siguiente:

SM / 18.331 / 2

Donde. **SM :** Salario Mínimo

**18.331:** es el porcentaje que se establece en la carta de retenciones emitida por Instituto Nacional del Fondo para la Vivienda de los Trabajadores (INFONAVIT).

**2:** Se divide en dos por que el pago es quincenal y el factor que se menciono es de forma mensual.

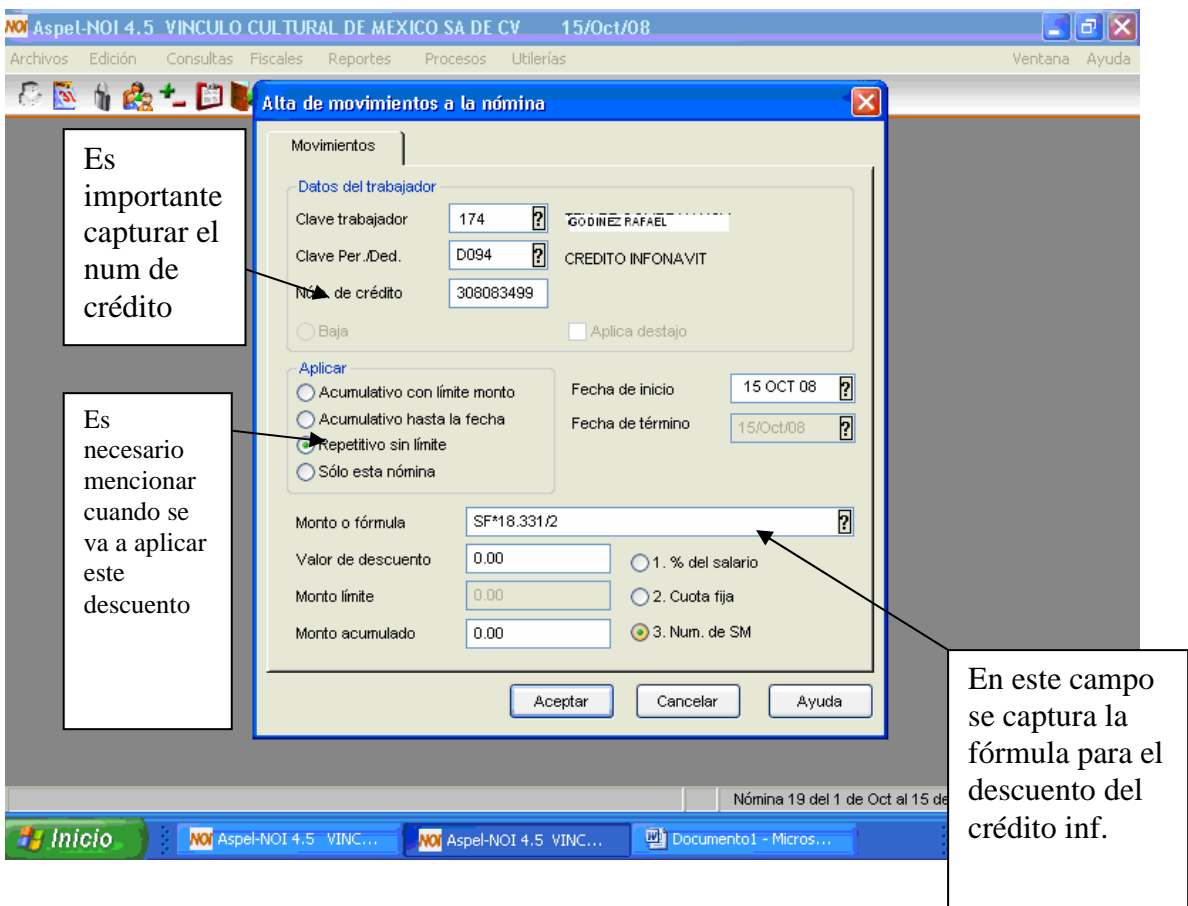

Una vez capturado todos los movimientos, se genera una impresión del listado de la nómina por número de empleado, para efectos de llevar a cabo la validación de la misma, la cual consiste en lo siguiente:

Cotejar cada una de las percepciones y deducciones contra la información fuente, proveniente de los archivos elaborados previamente y que ya han sido mencionados en el procedimiento de la nómina. En caso de detectar discrepancias por errores de captura, se procede a corregir la nómina.

El procedimiento mencionado en el párrafo anterior se repetirá tantas veces sean necesarias, hasta verificar al cien por ciento, que la nómina procesada en sistema, contiene todas y cada una de las percepciones y deducciones determinadas previamente en los reportes fuentes.

Es de suma relevancia mencionar de manera independiente que es fundamental hacer la validación del cálculo del Impuesto Sobre la Renta y del cálculo de las Cuotas Obrero del Instituto Mexicano del Seguro Social, misma que consiste en lo siguiente:

La información contenida en el sistema de nómina, se genera e imprime el listado de nómina.

Este proceso se ubica en la ventana de Reportes en la opción de Nóminas.

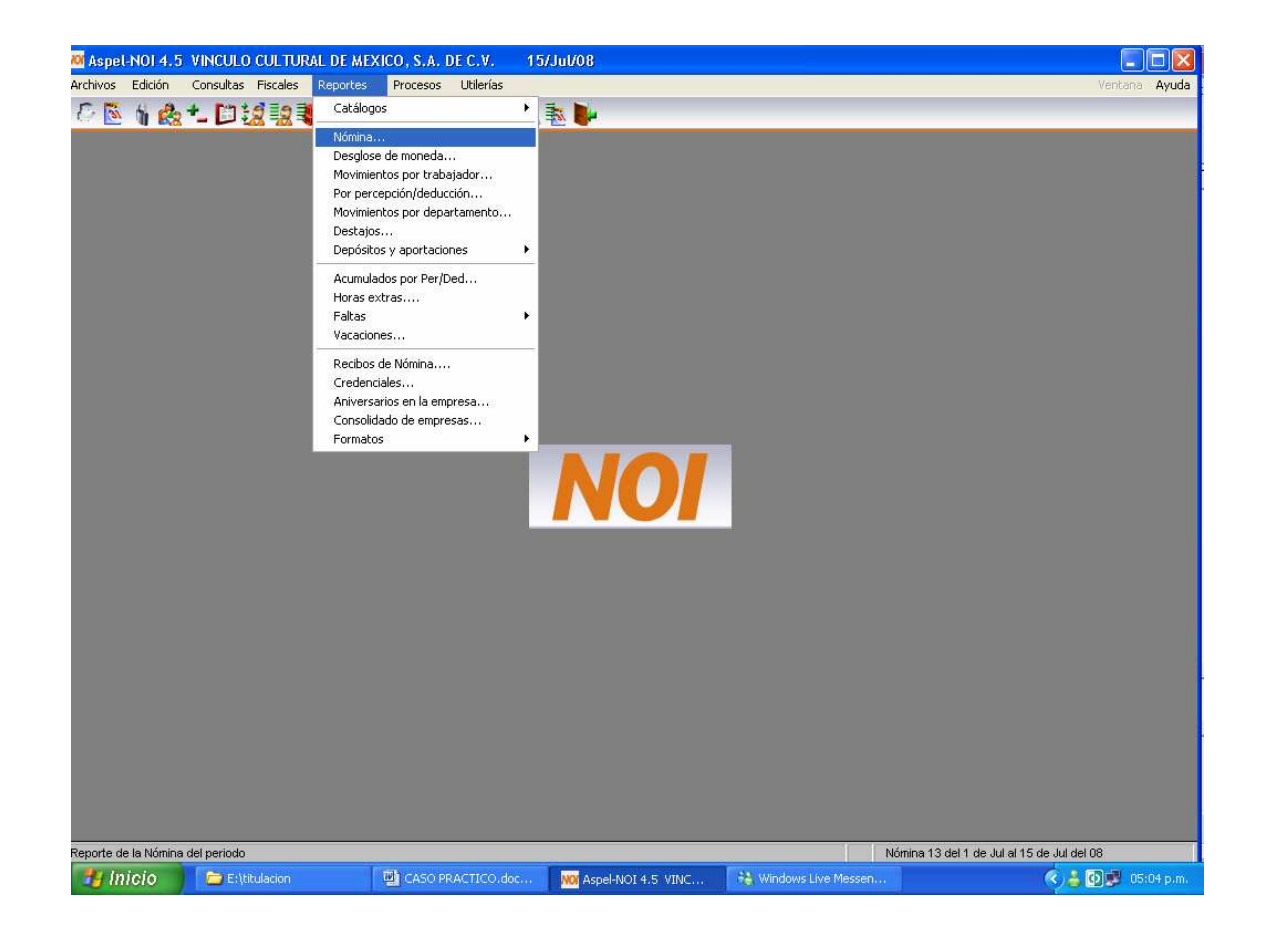

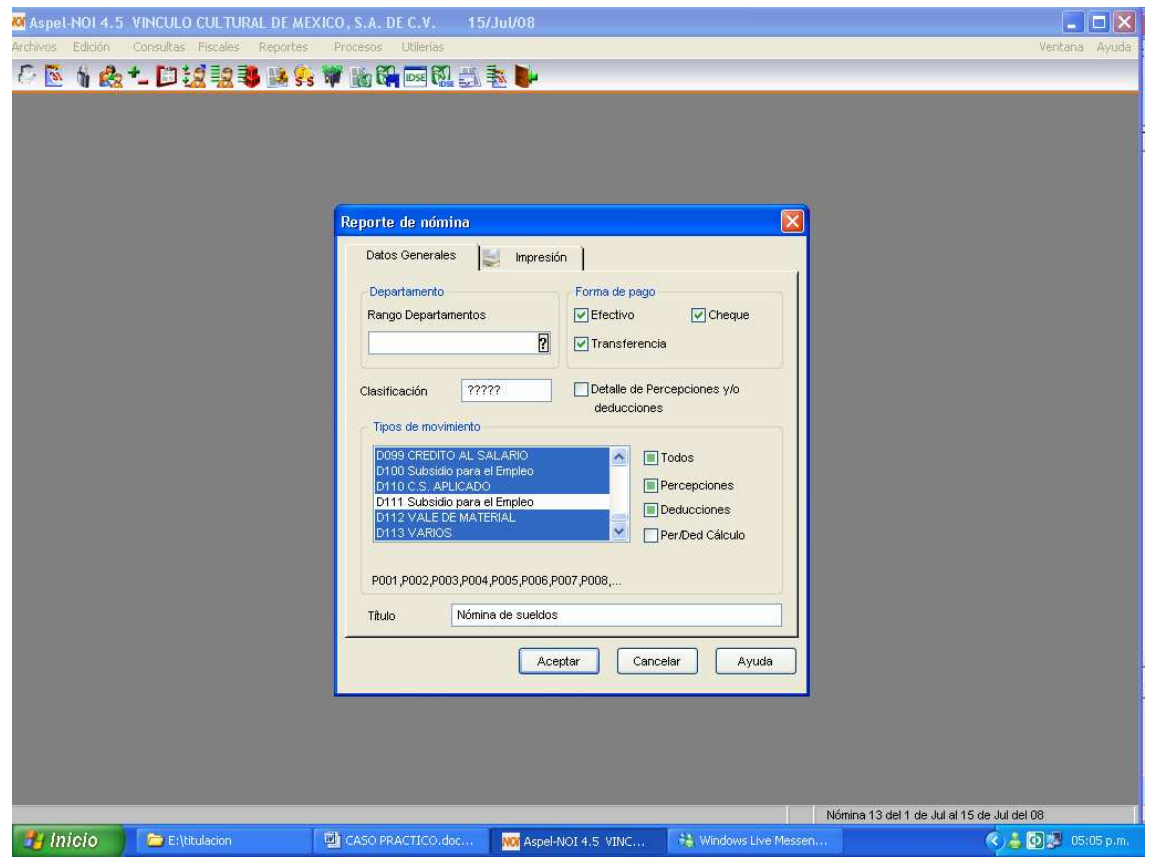

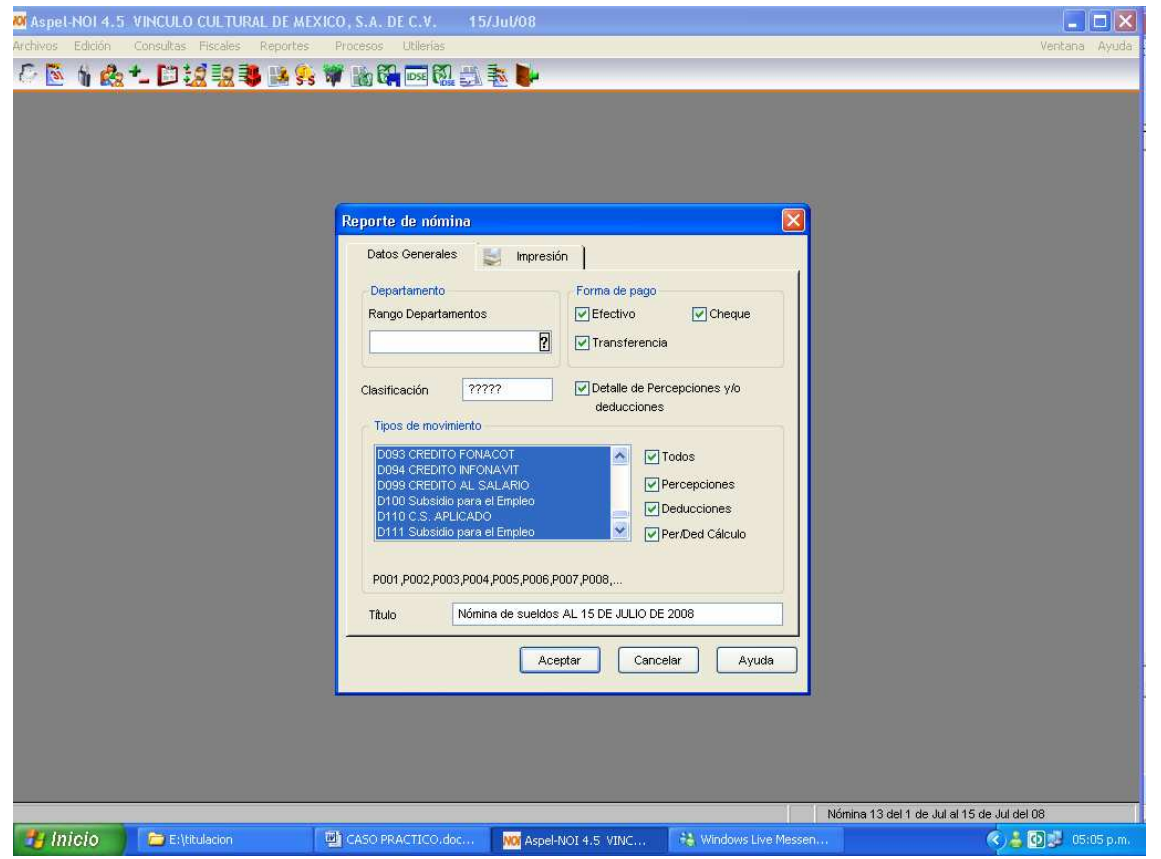

Este reporte se emite para la revisión de la captura de los movimientos capturados previamente es importante verificar ausentismos, incidencias, descuentos de infonavit, cálculo de ISR, cálculo de cuotas del IMSS.

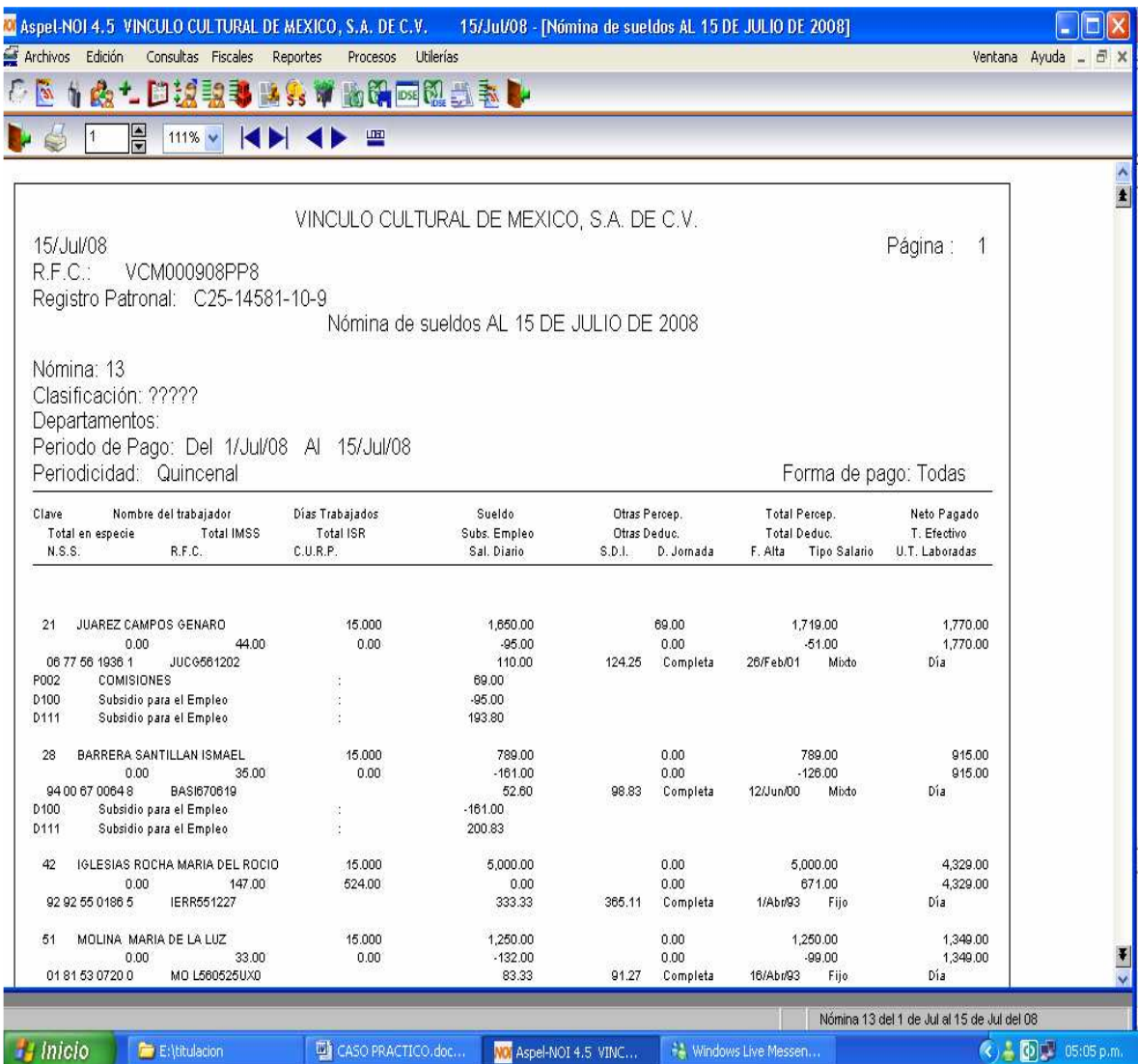

El cálculo de retención de ISR y IMSS es de suma importancia verificar que el sistema lo calcule de forma adecuada para eso tenemos un formato en excel que los calcula.

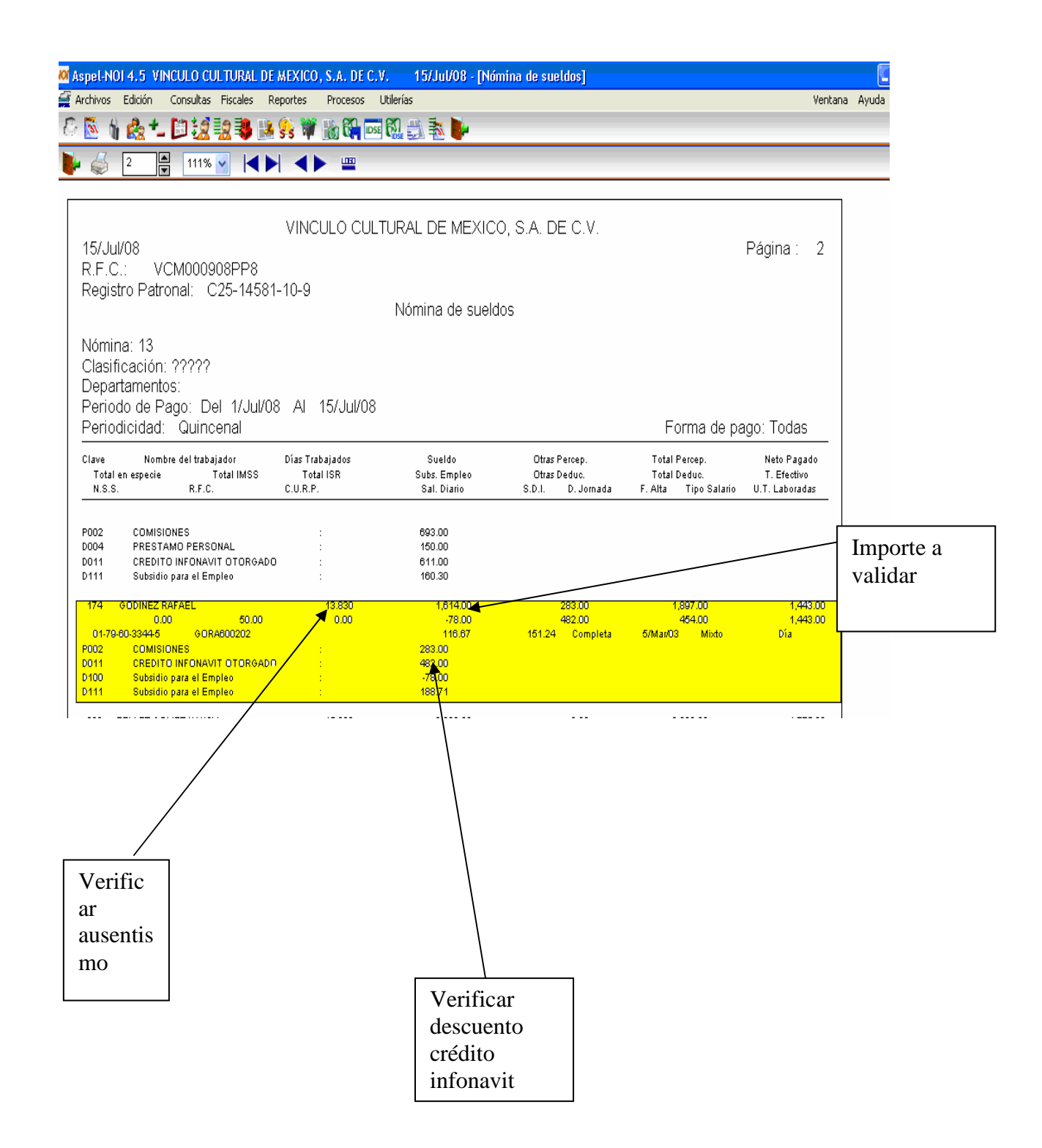

### **VINCULO CULTURAL DE MÉXICO, S.A. DE C.V. VALIDACION DEL**

## **CÁLCULO DEL IMPUESTO RETENIDO 2008**

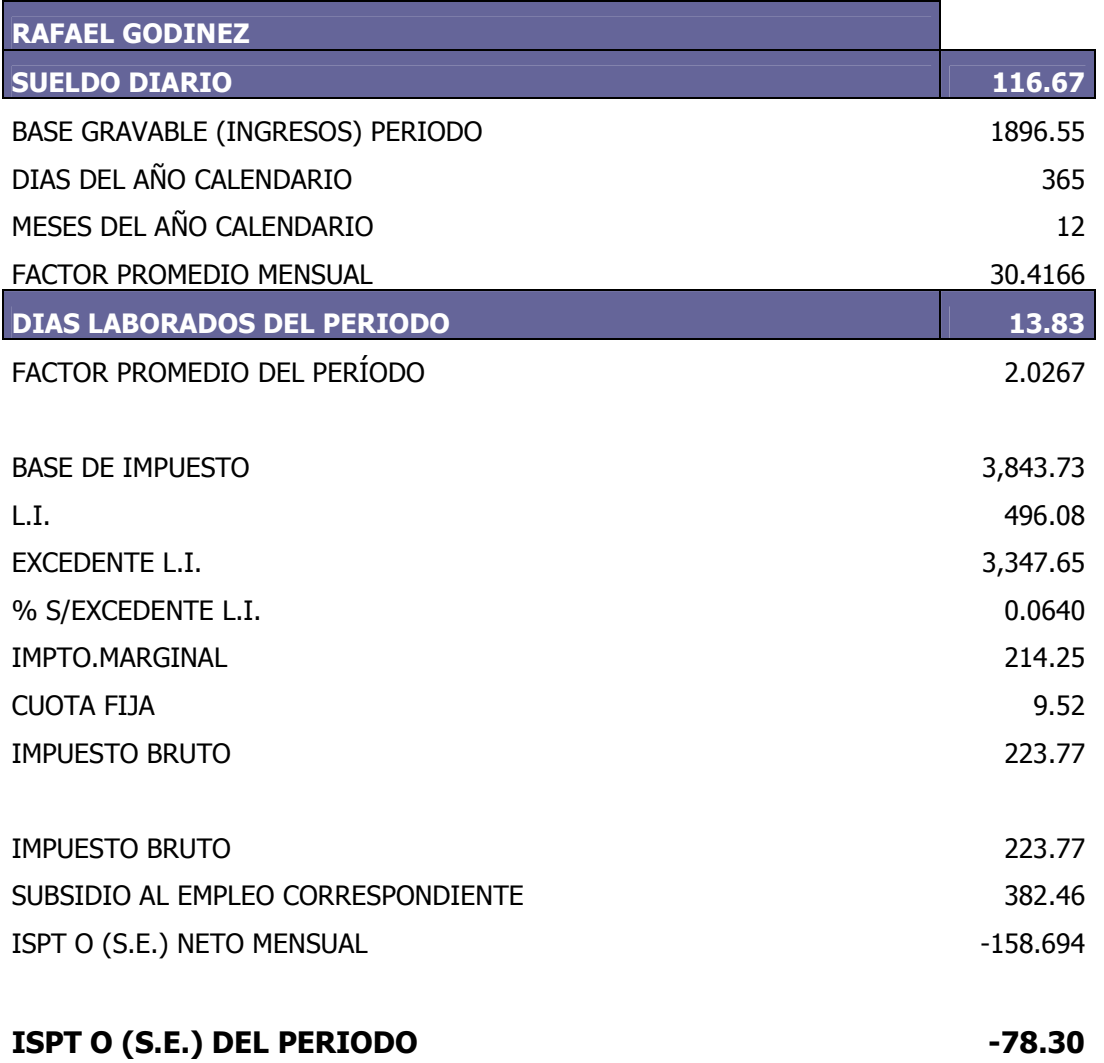

Se revisa el contenido de la nómina, en caso de haber errores u omisiones se corrigen, en caso de no existir error se pasa a autorización a la Gerencia Administrativa, quién da el visto bueno para proceder a elaboración de cheques, los cuales los elabora el Departamento de Tesorería.

La Gerencia Administrativa entrega a la Gerencia General los cheques para que los firmen, una vez firmados los cheques se remiten a tesorería para que haga la entrega del cheque acompañado del recibo de pago a cada uno de los empleados, solicitando la firma del dicho recibo.

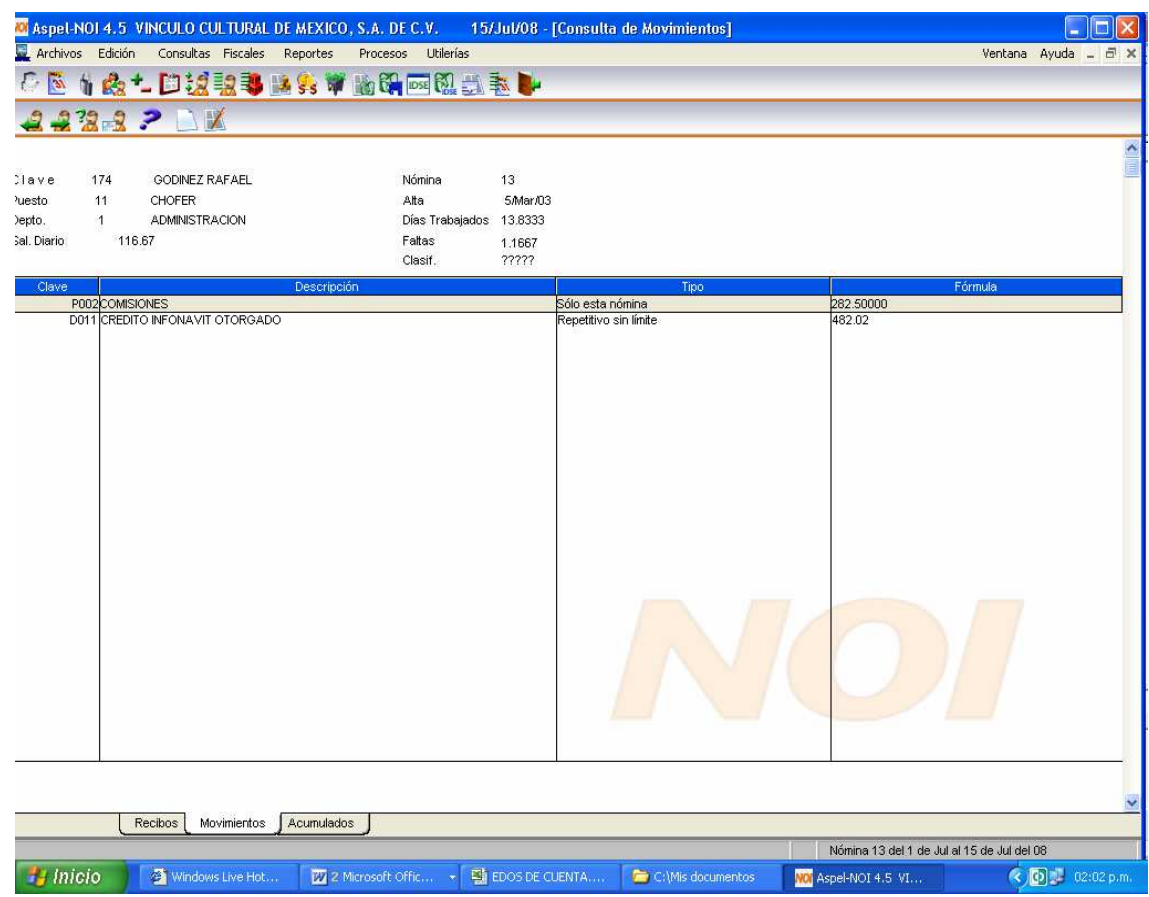

El departamento de Tesorería una vez realizado el pago de la nómina a los empleados, le entrega a Recursos Humanos los recibos firmados, los cuáles se integran en un expediente así como el reporte de la nómina, ambos se archivan de forma quincenal.

Y así es como se finaliza el proceso de la elaboración de la nómina.

# **3 ANÁLISIS Y DISCUSIÓN**

 $\overline{a}$ 

El Grupo Editorial Reymo ha crecido de una forma impresionante a lo largo de los años, ha tenido la visión de incursionar empresas en distintos puntos estratégicos del país, tal es el caso de Vinculo Cultural de México, S.A. de C.V.; de la cuál se desarrolla mi memoria profesional.

El crecimiento ha sido tan acelerado en los diversos Vínculos, que aún no se ha logrado la unificación de la Administración, Políticas, Criterios; así como el establecer manuales de procedimientos en los distintos puestos de las empresas.

El control interno se define como el conjunto de principios, fundamentos, reglas, acciones, mecanismos, instrumentos y procedimientos que ordenados; relacionados entre sí y unidos a las personas que conforman una organización; se constituye en un proceso para lograr el cumplimiento de sus objetivos $1^1$ 

Debido a está situación es importante realizar un análisis del control interno, para asegurar que los objetivos de la empresa se cumplan.

Es necesario tener un adecuado control interno, pues gracias a éste se evitan riesgos y fraudes, se protegen y cuidan los activos y los intereses de la empresa, así como también se logra evaluar la eficiencia de la misma en cuánto a su organización. El control interno es una parte muy importante que debe quedar clara en la empresa y que todos deben tener presente para una buena operación.

<sup>&</sup>lt;sup>1</sup> Rodríguez Valencia Joaquin, Control Interno un efectivo sistema para empresa, Editorial Trillas 1ª Edición, México, 2002

Los sistemas de control interno requieren una supervisión, un proceso que comprueba que se mantiene el adecuado funcionamiento del sistema a lo largo del tiempo es por eso que existe un departamento de Auditoría Interna, que es el encargado de implementar, revisar y supervisar que se lleve a cabo los procedimientos administrativos en cada una de las empresas del grupo, verificando que exista una unificación de criterios en la aplicación de los mismos.

Es importante mencionar que para obtener mejores resultados es necesario el trabajo en equipo.

En la elaboración de la nómina se encontró que solamente algunos Vinculos la realizan en el sistema de nóminas Noi versión 4.5, mientras que en los otros se elaboran de forma manual en archivos de Excel.

En la integración del salario base de cotización, en base al artículo 5º, fracción VIII, de la Ley de Seguro Social, define como se integra el salario base de cotización y establece los lineamientos generales.

"Para efectos de esta ley, el salario base de cotización se integra con los pagos hechos en efectivo por cuota diaria, gratificaciones, percepciones en especie y cualquiera otra cantidad o prestación que se entregue al trabajador por su trabajo, con excepción de los conceptos previstos en el artículo 27 de la Ley del Seguro Social".

Se menciona que el salario diario integrado que se maneja en la nómina es mayor al que debiera ser, y esto porque en 2007, el salario se integró con las siguientes prestaciones: 30 días de aguinaldo y 30% de prima vacacional.

En Diciembre de 2007 la Dirección toma la decisión de unificar las prestaciones de todas sus empresas, y la prestación de aguinaldo cambió a 20 días, lo cuál es legal ya que la prestación mínima es de 15 días de aguinaldo. Por tal motivo la integración de algunos trabajadores es incorrecta y se está enterando de más al Instituto Mexicano del Seguro Social.

Es relevante mencionar que gracias a los conocimientos adquiridos en la FES C -4, a los egresados nos permite tener un amplio desarrollo profesional.

# **4.- RECOMENDACIONES**

Debido a la importancia del Control Interno para el logro de los objetivos organizacionales, sugiero elaborar un análisis amplio de cada uno de los puestos y elaborar manuales de procedimientos, aprobados por la Dirección General, e implementarlos en todas las empresas de Grupo Editorial Reymo.

Es importante que el Departamento de Auditoría Interna realice dicha implementación del manual de procedimientos, previamente autorizados por la Dirección General en cada una de las empresas y supervisarlo de forma periódica y determinar posibles desviaciones.

Se sugiere al Departamento de Sistemas implementar el sistema de nóminas NOI versión 4.5 a todas las empresas del grupo, para así agilizar la operación.

Se sugiere también en los próximos aumentos de salario se actualice el salario diario integrado con la prestación correcta de aguinaldo y poder enterar lo correcto y economizar los recursos económicos de la empresa.

Debido a la experiencia laboral adquirida hasta el día de hoy, recomiendo a la Institución la actualización y valuación permanente de su plan 2008 de estudios de la FESC 4 en la carrera de Lic. En Contaduría, implementando cursos de sistemas de nóminas, cursos de SUA, para que el egresado al iniciar su vida profesional no llegue a una empresa a experimentar si no a ponerlo en practica.

El Instituto Mexicano del Seguro Social y sus distintas delegaciones en el Distrito Federal ofrece seminarios gratuitos sobre la Ley del Seguro Social, sería de suma relevancia que la FESC 4 negociará para que el Instituto impartiera dichos seminarios dentro de las instalaciones, para que el alumno pueda tener mayor competencia laboral, la FESC 4 mayor prestigio, el Instituto mayor recuperación de sus contribuciones obrero-patronales y por último la empresa al contar con personal capacitado se beneficiará en sus resultados.

## **CONCLUSIONES**

De la experiencia que día a día se van acumulando resulta sorprendente que uno de los principales problemas que aquejan a las empresas es la falta de control interno, incluyéndose entre ellas no sólo a pequeñas y medianas, sino también a grandes empresas.

La Auditoría Interna se sorprende tratando de analizar que es lo que salió mal, porqué, y qué hacer para evitar su repetición, cuando lo correcto es actuar preventivamente, y de acontecer algún hecho perjudicial no quedarse en los aspectos más superficiales, sino profundizar hasta llegar la causa-raíz, tratando de desentrañar de tal forma las razones que llevaron al sistema a crear dicho conflicto.

Una vez más exhorto a la creación de manuales de procedimientos de cada puesto ya que su propósito es proporcionar una guía organizacional fundamental para el mejor desarrollo de la empresa además de ser una herramienta eficaz donde queda plasmada una descripción precisa como deben realizarse las actividades de cada puesto de todas las empresas del Grupo Editorial Reymo, esto facilitaría la detección de errores y posibles fraudes. Es indispensable que una vez que se realicen dichos manuales sean autorizados por la Dirección General.

Y una vez implementados, el Departamento de Auditoría Interna revise periódicamente la corroboración y cumplimiento y de ser necesario realizar una actualización para efectos de cambios ya sea en las actividades existentes como en la creación de nuevos procedimientos.

Es muy importante cuidar los recursos de la empresa y el enterar al Instituto Mexicano del Seguro Social lo correcto.

Para mi es muy gratificante poder realizar esta memoria profesional ya que en un futuro servirá como una manual para la elaboración de la nómina, además es reconfortante saber que gracias a los conocimientos adquiridos en la FESC me permiten desempeñar mi actividad profesional.

# **BIBLIOGRAFÍA**

Reyes Ponce Agustín, Administración del personal Sueldos y Salarios, Editorial Limusa, S.A. de C.V., México, 2001.

Rodríguez Valencia Joaquín, Control Interno un efectivo sistema para empresa, editorial Trillas 1ª. Edición, México, 2001.

Sampieri Roberto & Coautores, Metodología de la Investigación, Editorial Mc Graw Hill, México, 2000.

Santillana Gonzalez Juan Ramón, Auditoría Interna Integral: administrativa, operacional y financiera, editorial Cengange Learning Editores 2ª. Edición, México, 2002

Manual del Sistema Integral de Nóminas Integral Aspel-Noi para Windows

## **PAGINAS ELECTRÓNICAS**

www.sat.gob.mx

www.reymo.com.mx

www.imss.gob.mx